# **Estudio cualitativo (pequeña escala)**

Este apartado se realizó a partir de algunos resultados de observaciones y seguimientos hechos al Programa Enciclomedia entre 2004 y 2008. El texto que se presenta es el resultado de la revisión de múltiples informes y análisis realizados durante esos años por investigadores que conocieron de cerca cómo se utiliza Enciclomedia en las aulas y las apreciaciones de las comunidades educativas en donde levantaron la información.

Durante el trabajo de campo se visitaron algunas escuelas primarias en contextos urbanos y rurales; planteles con diferencias en el acceso, la disponibilidad y calidad de servicios en la comunidad. Nos abstenemos aquí de brindar todo el complejo panorama del entorno de estas escuelas y las comunidades donde se ubican, con la intención de sintetizar sólo algunos aspectos. Dejamos para otra ocasión el análisis de la compleja red de consideraciones necesarias para profundizar en otros factores que inciden sobre el funcionamiento del programa.

Si algún investigador, docente, alumno o padre de familia necesita conocer a profundidad los resultados y recomendaciones de estos informes, puede acercarse a las autoridades encargadas de su realización. La bibliografía y los pies de página de este documento brindan los datos correspondientes; esta información puede ser consultada en: http://www.enciclomedia.edu.mx/, ahí se encuentran, también, otros estudios acerca del programa.

### **Algunos resultados del estudio cualitativo**

Enciclomedia es un *software* diseñado para ayudar a los estudiantes de las escuelas mexicanas en su proceso de aprendizaje y contribuir a mejorar la práctica pedagógica de los docentes.

Las tecnologías de la información y la comunicación (TIC) pueden ser educativas también, siempre y cuando se les dé una intención y orientación pedagógica. Su entrada a las aulas constituye una oportunidad para reflexionar más, planificar mejor, entender y estudiar con profundidad las necesidades de los estudiantes, en combinación con los requerimientos curriculares (planes, programas, materiales educativos) y con las formas de proceder de los maestros.

Los docentes no son seres pasivos ni simples operadores de herramientas diseñadas para los estudiantes. Los maestros tienen opiniones y reflexiones frente al caudal de materiales, información y requerimientos que reciben. No se limitan a repetir pautas dadas; muchos asumen un papel proactivo, interactúan, interpretan, adaptan, intercambian experiencias y mejoran las propuestas de los programas que les llegan para su trabajo en las aulas.

Del mismo modo, los estudiantes necesitan utilizar las TIC para apoyar su proceso formativo y ampliar sus destrezas en el uso, búsqueda y diversificación de información. Pero no es el objetivo, es un medio, una forma para que el estudiante acceda a mejores oportunidades para entender y aprender.

Lo importante es que estas tecnologías, junto a los programas, por ejemplo, Enciclomedia, sirvan para que los alumnos aprendan mejor, tengan intercambios significativos, integren nuevos conocimientos y sean capaces de utilizarlos en su vida; los profesores podrán profundizar su quehacer pedagógico.

En este apartado, el punto de partida es la práctica pedagógica, ya que, precisamente, Enciclomedia es un apoyo a ésta. Alrededor de este punto, tendrá sentido compartir algunas conclusiones preliminares sobre su uso en las aulas de primaria. De este modo, lo presentamos en dos grandes partes: como herramienta tecnológica (*software*) y como herramienta pedagógica (uso en clase).

## **1. Enciclomedia como herramienta tecnológica: el** *software*

*Software:* programa informático con el que se equipa una computadora, que integra un conjunto de funciones para realizar tareas determinadas.

Un *software* es un programa informático que contiene elementos de interacción apoyados en tecnologías de la información y la comunicación, y que puede ser útil para fines diversos. Su funcionamiento requiere de una computadora, en la que está equipado, para realizar diferentes acciones: procesar textos, realizar cálculos, diseñar presentaciones, etcétera.

El Programa Enciclomedia se desarrolló con el fin de apoyar el quehacer pedagógico de los docentes y el aprendizaje de los estudiantes. Toma como base el contenido de los libros de texto gratuito, a partir del cual, a través de recursos tecnológicos, se amplían las referencias y enlaces a otros materiales y recursos.

Para lograr esto, los libros impresos fueron convertidos a un formato digital (en principio, sólo Matemáticas, Historia y Ciencias Naturales de

**32**

quinto y sexto grados). De este modo, en cada lección, alumnos y maestros podían trabajar con información de múltiples medios tecnológicos: imágenes fijas, videos, enciclopedias virtuales, mapas, visitas virtuales a museos, entre otros. Además, se pusieron a disposición las herramientas informáticas que permiten manejar reglas, hojas de cálculo, transportadores, compases, dibujadores, simuladores, plumones electrónicos y otros materiales.

Para el 2004, después de varias pruebas en aulas de primaria, la sep integró, oficialmente, el programa como parte de la oferta para elevar la calidad y diversificar la enseñanza y el aprendizaje en las escuelas mexicanas. A partir de entonces, se han hecho revisiones y evaluaciones a Enciclomedia con el ánimo de mejorar el recurso, para que se utilice con oportunidad en la educación.

Aquí presentaremos una breve descripción del programa y sus elementos constitutivos para que sirva de referencia a los maestros, con el fin de tener una visión más comprensiva de los apartados posteriores, en los que hablaremos del uso del *software* en algunas aulas visitadas y de su sentido pedagógico.

### **1.1 ¿Qué es Enciclomedia?**

Enciclomedia es un *software* educativo<sup>6</sup> dirigido a estudiantes y maestros de educación básica, en particular los alumnos de primaria. El programa permite operar determinadas funciones con fines didácticos particulares a partir del libro de texto gratuito digitalizado. ¿Cómo lo hace? Mediante hipervínculos, es decir, un enlace (*link)* que conduce a más información, presentada mediante recursos audiovisuales. De esta manera, dispone de medios para que se construya una red de relaciones que ayude a reforzar, entender, ampliar y generar conocimientos y habilidades. A los hipervínculos se les atribuyen las propiedades informativas, además de tener características atractivas que remiten información con agilidad: videos, imágenes fijas, audio, textos, sitios electrónicos y juegos. Los estudiantes pueden manejar la computadora para desplegar estos recursos y utilizarlos para exponer sus productos, pues el programa también incluye herramientas para

 Se han desarrollado diversos*software* educativos; por ejemplo, Enciclomedia que está pensado dentro de un marco educativo particular: el de la escuela primaria mexicana. Por tanto, no se trata de un *software* abierto, sino que involucra una gama específica de opciones.

diversas actividades comunicativas, por ejemplo, grabar sonidos, elaborar presentaciones combinando imágenes y texto, etcétera.

## **1.2 ¿De qué está compuesto?**

El *software* viene equipado en la computadora que se entrega a las escuelas con la dotación de Enciclomedia. Además del equipo de cómputo (cpu, *mouse*, monitor, teclado y un mueble para la computadora y conexiones eléctricas), el programa requiere<sup>7</sup>:

- • Un aparato de proyección
- Una pizarra digital interactiva (PDI, pizarrón electrónico o antirreflejante blanco)
- • Una impresora y la guía de uso correspondiente
- • Bocinas
- • Plumón electrónico (para desplazarse sobre la pizarra digital, ubicar y acceder a recursos, señalar, escribir y resaltar)
- Fuente de poder (aparato estabilizador de luz o UPS)

Adicionalmente, tiene un respaldo en un juego de discos compactos y discos versátiles, para cada plantel.

Ahora bien, el *software* presenta dos portadas: Sitio del Alumno y Sitio del Maestro.

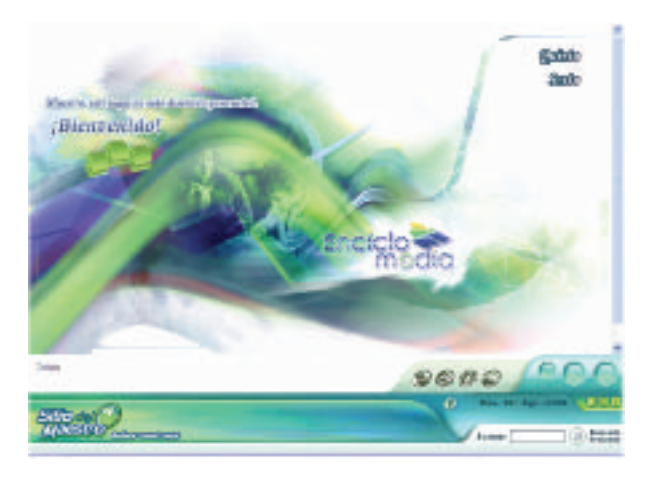

 $\frac{7}{10}$  Enciclomedia funciona sin necesidad de conexión a Internet, aunque es ideal contar con ese medio para enriquecer y ampliar las interacciones con las tic.

Cada portada está compuesta por diferentes partes (en el anexo 1 aparece un listado de los elementos que componen el *software*), como las que se muestran en el siguiente cuadro:

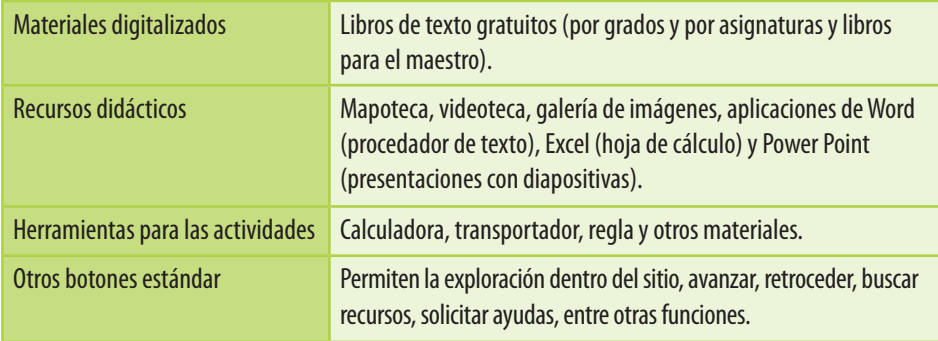

En el Sitio del Maestro se encuentran los siguientes apartados: "Avance programático", "Sugerencias didácticas", "Fichero de actividades" y "Taller creativo".

## **1.3 ¿Se ha modificado Enciclomedia?**

El *software* ha ido cambiando a medida que se ha corregido y atendido, en relación con los reportes de las escuelas y las observaciones en las aulas, además del análisis de su funcionamiento, por parte de expertos e investigadores, con miras a que el programa permita a los usuarios (maestros y alumnos) operarlo de manera más sencilla y clara.

Las primeras pruebas del *software* iniciaron con una versión 0. Ya se desarrollaron otras versiones. La versión 1.0 dispone de siete textos digitalizados: tres de quinto grado (*Historia*, *Ciencias Naturales* y *Atlas de Geografía Universal*), dos de sexto grado (*Matemáticas* y *Ciencias Naturales*) y los materiales del apartado *Conoce nuestra Constitución* y el *Atlas de México*, para quinto y sexto grados. Por su parte, la 1.2 cuenta con 15 libros de texto digitalizados de todas las asignaturas de los grados mencionados, los libros de apoyo y un módulo de inglés para los seis grados de primaria. Hay escuelas donde aún se trabaja con la versión 1.0 de Enciclomedia, en otras con la 1.2, y en otras ya se cuenta con la 2.0, en ésta última se actualizan contenidos y se integran otros representativos de diversas regiones del país, se refuerzan actividades de Español y Matemáticas, y se integran nuevos interactivos para más asignaturas. Es

probable que se avance, versión tras versión, a medida que se identifican errores y posibilidades de mejora<sup>8</sup>.

Los cambios entre una versión y otra pueden ser, por ejemplo, correcciones en la digitalización de los libros de texto gratuitos<sup>9</sup>, y de los audios y mejora de otros aspectos técnicos en los recursos, e inclusión de otros más, o la cantidad de libros de texto digitalizados de las asignaturas. Sin embargo, la dificultad con las versiones es la actualización en todas las escuelas con Enciclomedia.

Lo ideal es que se atiendan las actualizaciones y que todos los planteles cuenten con la misma versión (la más reciente). Mientras eso ocurre, es importante que docentes y directivos identifiquen y reconozcan estrategias de trabajo, con los materiales a disposición. En seguida presentamos las limitaciones y oportunidades que representa el trabajo con las versiones 1.0 y 1.2 de Enciclomedia.

### **1.4 ¿Qué ventajas ofrece el programa?**

- • Presenta información a través de múltiples medios (multimedia) tecnológicos, lo cual resulta atractivo para estudiantes y maestros.
- Fomenta la interacción con herramientas tecnológicas, que, si no es por el programa, muchos niños y niñas no tendrían acceso a ellas.
- Remite a portales educativos producidos en México: RedEscolar (Red Escolar de Informática Educativa), Sepiensa, Televisión Educativa, Sec xxi, Edusat (Red Satelital de Televisión Educativa), con actividades y propuestas para desarrollar los temas.
- Amplía la oferta de materiales disponibles para utilizar en procesos de enseñanza y de aprendizaje en la educación básica.
- Contribuye a la transversalidad entre asignaturas.

## **2. Enciclomedia como herramienta pedagógica: el uso**

El sentido principal del programa es su función pedagógica, la clave de la utilidad son los resultados de lo que ocurra en las aulas. Ahora bien, retomemos como punto de partida la definición que da la sep, para desglosar algunos aspectos que nos interesan:

<sup>8</sup> Para ampliar la información al respecto, puedes visitar: http://www.enciclomedia.edu.mx/Conoce\_Enciclomedia/index.html

<sup>9</sup> El *software* de Enciclomedia cambiará significativamente, debido a la reforma curricular de primaria en los materiales educativos, entre ellos los libros de texto.

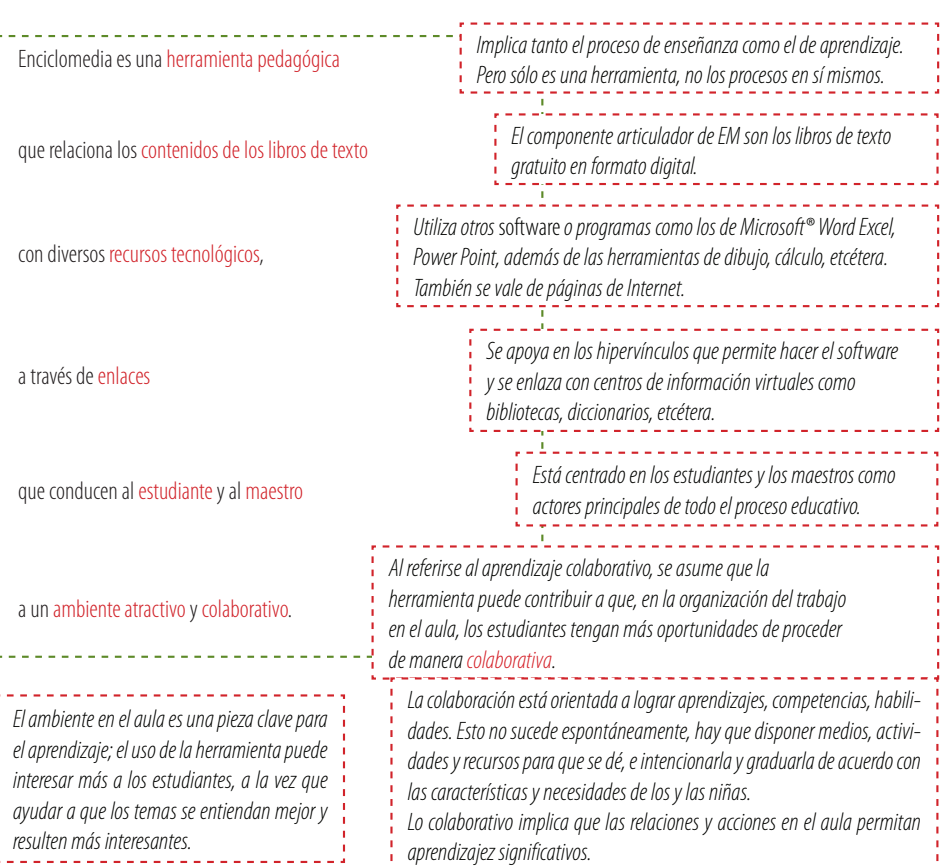

Estudio cualitativo (pequeña escala)

A continuación nos referiremos a los resultados observados en las aulas de quinto y sexto grados visitadas entre 2005 y 2008, con el fin de conocer una parte del uso dado a Enciclomedia. Los informes realizados al respecto dan cuenta de varios factores estudiados, por lo cual a quienes quieran profundizar en estas evaluaciones les será útil acercarse a estos documentos<sup>10</sup>. Aquí sólo hablaremos acerca de las

<sup>10</sup> Diferentes informes de las visitas realizadas a las aulas de escuelas en Puebla, Zacatecas, Oaxaca, Distrito Federal, Aguascalientes, Tlaxcala, Querétaro, en clases de Español, Matemáticas, Historia y Ciencias Naturales. En la biblioteca del Centro de Estudios Educativos se pueden encontrar estos documentos e información diversa que contextualiza y ubica los hallazgos, presenta con más detalle diferentes circunstancias observadas e incluye los instrumentos de recolección de información en los tres levantamientos realizados. Asimismo, se encuentran los informes dirigidos a las autoridades educativas con recomendaciones de política pública y análisis del *software* y el que se revisó para la asignatura de Matemáticas.

formas de uso del programa que los docentes planearon y practicaron, qué recursos emplearon más en clase y cómo lo hicieron. Incluiremos también algunas apreciaciones de estudiantes, maestros, directivos y familias.

## **2.1 Planeación de la clase y Enciclomedia en quinto y sexto grados**

La planeación implica seleccionar contenidos, métodos y recursos con el fin de alcanzar el objetivo de la sesión de clase y dar continuidad a los propósitos planteados para cada asignatura, haciendo énfasis en el proceso formativo (más que en el manejo de información por sí misma). Como un proceso previo a la clase, requiere que los docentes tomen el tiempo necesario para prever seis asuntos centrales de la organización y la estructura de la sesión:

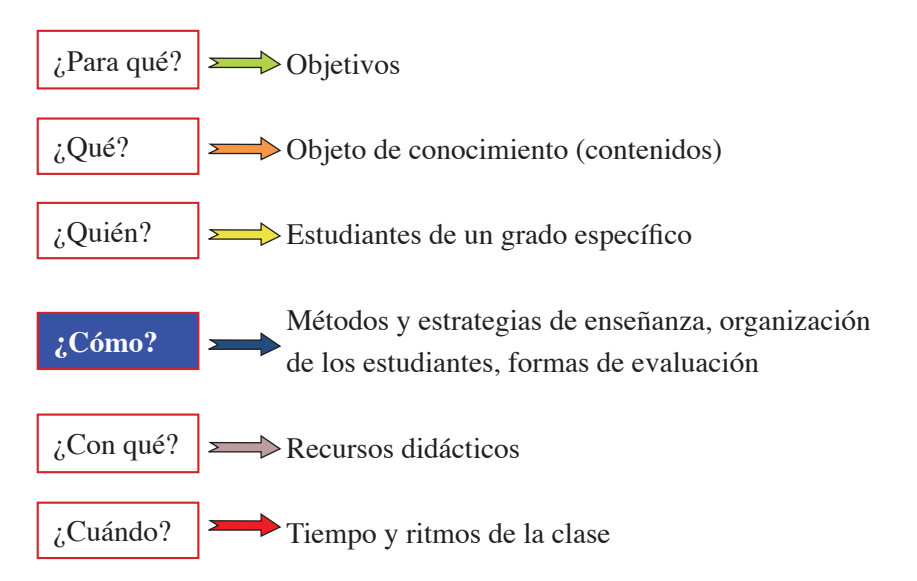

En las escuelas se emplean diferentes formatos para llenar la hoja de planeación para los docentes, lo cual forma parte de los procedimientos administrativos para llevar el control de la atención a los temas del currículo durante el ciclo escolar. Los formatos contienen elementos en común, por ejemplo: objetivo de la sesión, actividades y recursos, dentro de los cuales a veces se mencionan los de Enciclomedia. Por lo general, se planean las clases de todas las asignaturas de una semana completa<sup>11</sup>. Pero la planeación también es un momento de planteamientos pedagógicos.

Con los recursos de Enciclomedia aumenta el menú de opciones para aterrizarlos y darles cabida. Los docentes emplean Enciclomedia (Sitio del Maestro) como apoyo para planear las clases.

### *¿Qué se observó en el Sitio del Maestro?*

En este sitio se presenta la información que el docente puede utilizar como apoyo para la planeación de sus clases. Está integrado por tres portadas: la principal, la de grado escolar y la de asignaturas.

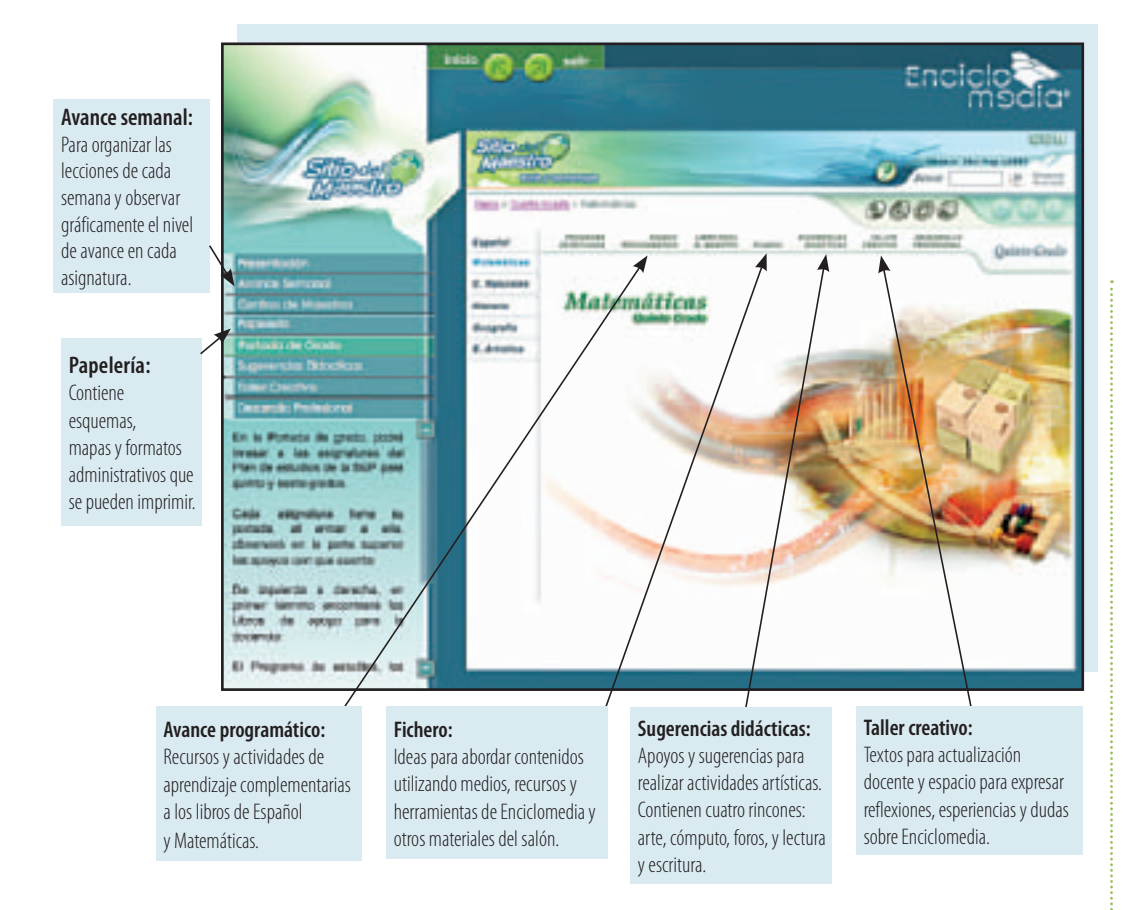

<sup>&</sup>lt;sup>11</sup> Se presentó el caso de una planeación que abarcó dos semanas de clase.

Casi todos los profesores entrevistados aseguran que el Sitio del Maestro es un apoyo importante para la planeación. Ellos utilizan principalmente los apartados de "Avance programático", "Sugerencias didácticas" y "Fichero"12. Con frecuencia retoman las sugerencias literalmente, tal y como aparecen en el sitio.

Presentamos algunos comentarios acerca del apartado "Sugerencias didácticas". Al encontrarse con éstos y otros elementos que identifiquen, los maestros podrán encuadrar mejor su apoyo en Enciclomedia:

- Los tiempos sugeridos, en muchas de las actividades propuestas, no toman en cuenta los tiempos reales de clase.
- Se proponen recursos, aunque no explican el sentido pedagógico de cada uno de ellos en cuanto a los propósitos y el enfoque de cada asignatura.
- Falta una propuesta efectiva, clara y formativa de evaluación. Las formas de evaluar que se promueven se limitan a la verificación a través de exámenes. Es necesario atender al aprendizaje como proceso y proponer un tipo de evaluación y coevaluación que permita dar cuenta de ello y que aproveche las herramientas tecnológicas.
- Hacen falta actividades y sugerencias específicas para el trabajo colaborativo empleando recursos del *software*.
- En varias ocasiones se proponen materiales pero no se orienta de manera genérica sobre cómo y cuándo pueden utilizarse.
- Se requiere ofrecer ideas y propuestas concretas que promuevan la comunicación y el intercambio entre docentes en relación con prácticas, experiencias, dudas, dificultades y aciertos.
- Algunos planes de clase incluyen preguntas que se pueden formular durante la sesión, que coinciden frecuentemente con las sugeridas en los materiales. El interrogatorio suele ser una estrategia muy empleada en las aulas, entonces, es importante que el Sitio del Maestro presente las indicaciones correspondientes para ayudar a preparar y formular cuidadosamente las preguntas en clase acerca de algunos temas; debe dar pistas sobre cómo manejar la pregunta con técnicas diversas que permitan dinamizar

<sup>12</sup> El Fichero fue un recurso de apoyo al maestro que dejó de ser enviado a las escuelas de manera general. Su inclusión en Enciclomedia impactó favorablemente en los docentes ya que señalaron que es útil.

la sesión. Es indispensable incluir orientaciones sobre los tipos de preguntas que pueden servir a fines específicos dentro de la sesión y de acuerdo con los objetivos de aprendizaje. Esto constituye un reto importante para quienes formulan las sugerencias e indicaciones y para los maestros, pues no se trata de elaborar recetas ni de aceptarlas, de hecho esto iría en contra de la profesión del docente. Por tanto sigue siendo un desafío pensar e introducir algunas líneas de reflexión y acción que apoyen la labor pedagógica, como lo es también para los profesores asumir indicaciones de manera activa y crítica, ponerlas a prueba, reflexionar sobre lo que ocurre, y generar las propias pautas de acuerdo con las necesidades de sus estudiantes.

### 2.1.1 ¿Cómo planean los docentes sus clases con Enciclomedia?

Los docentes planean sus clases con el apoyo de los recursos de Enciclomedia, revisándolos, algunos con poca anticipación. Otros maestros toman tiempo suficiente para planear la clase, ubican el tema en las páginas del libro (digitalizado) del alumno, revisan los hipervínculos que contiene, determinan cuáles les servirán, se remiten al Sitio del Maestro y extraen las sugerencias para el tema específico. Rara vez escriben en la planeación la ruta de acceso al vínculo; por lo general, utilizan una palabra o el nombre y título del recurso que usarán (video, artículo Encarta, etcétera)<sup>13</sup>.

La planeación produce un alto nivel de claridad y explicación para los asuntos que tratarán en clase. Por ejemplo, se revisa cómo se planteará el curso de una actividad de Enciclomedia para aterrizar nociones o establecer formas de trabajo con algunos objetos de conocimiento, de qué manera se integrará información a un tipo de trabajo específico de indagación, que implique colaboración, cómo utilizará determinado recurso del *software* en la promoción de una actividad orientada hacia la experimentación. Con éstos y muchos otros elementos el maestro podrá decidir hasta dónde especificar su planeación, ya que ésta funciona como un instrumento para apoyar su práctica, y mejorar su entendimiento del proceso de aprendizaje y las necesidades de sus estudiantes.

<sup>13</sup> Algunos maestros tienen experiencia en el manejo de la computadora y cuentan, además, con un equipo de cómputo en su casa, que emplean en ocasiones para realizar su planeación.

Estudio cualitativo (pequeña escala)

### 2.1.2 ¿Cuáles son los recursos más frecuentes en la planeación?

Videos, diagramas temáticos, galería de imágenes, artículos y mapoteca, buena parte de ellos son enlaces de Encarta, éstos son los recursos de Enciclomedia más utilizados<sup>14</sup> en la planeación. De nuevo se notó que aparecen sin que se indiquen las rutas de acceso, lo cual interfiere en el tiempo y ritmo de las clases; por ello sugerimos escribirlas en la planeación para no perder tiempo de la sesión buscándolas.

2.1.3 ¿Cuándo revisan los maestros los recursos para la planeación?

Los maestros suelen tener muchos problemas de tiempo para planear sus clases, esto se acentúa y evidencia en la planeación de sesiones con Enciclomedia. Es un hecho que algunos docentes improvisan sobre la marcha de la sesión, algunos con más acierto que otros. No obstante, también hay quienes aprovechan el recreo para ver los recursos que hay en el programa; otros dedican instantes previos a cada sesión, aunque no siempre alcanzan a escribir en la guía de clase. Es probable que estas situaciones puedan afectar la selección del recurso apropiado y la oportunidad para usarlo de la mejor manera.

2.1.4 ¿Cuáles son los criterios de selección de recursos para planear las clases?

Para seleccionar un recurso determinado, los maestros consideran elementos como la duración, la posibilidad de ayudarles a mantener el interés de los estudiantes en el tema, la pertinencia y el atractivo visual del recurso.

Ahora bien, se puede decir que el tiempo que requieren los docentes para revisar recursos de Enciclomedia y planearlos de manera útil influye, infortunadamente, como un criterio de selección. Por lo demás, no se encontró que decidan con base en el enfoque de la asignatura, el tipo de actividad ni el objetivo de la sesión. Tal vez por ello se explique que haya profesores que delegan por completo a Enciclomedia la selección del recurso: "[...] ya uno no tiene, inclusive, que planear en qué momento ver el video, sino que en el momento se tienen que ver"15. El programa

<sup>14</sup> Los recursos dependieron de las asignaturas (Matemáticas, Español, Historia, Ciencias Naturales, Geografía) y de los temas de las clases observadas.

<sup>&</sup>lt;sup>15</sup> Centro de Estudios Educativos. *Recursos didácticos en la práctica pedagógica con Enciclomedia. Historia*. México: cee, 2008, p. 218.

no se encarga de aspectos como éstos, que requieren, necesariamente, el criterio pedagógico de los maestros.

### 2.1.5 Recursos planeados y recursos utilizados

Es necesario conectar el plan con la clase, y realizar lo planeado. Algunos profesores planearon diversos recursos de Enciclomedia (videos, artículos y fotografías de la enciclopedia Encarta) y en la práctica no utilizaron todos. En ocasiones se debió a la dificultad para ubicar el recurso, caso en el cual resulta muy positivo que los maestros se apoyen en los estudiantes para que los ayuden a encontrar cómo acceder.

¿Cómo afecta todo esto el aprendizaje de los niños y las niñas? ¿Es mejor, más "completo", entre más recursos del *software* se utilicen en la clase? ¿Es suficiente utilizar sólo aquéllos que el docente planeó? ¿Qué ocurre si no se utilizan todos los contemplados? Este tipo de preguntas tendrán que ser atendidas por los profesores, en la reflexión sobre su práctica pedagógica y con el criterio para incluir o descartar determinados recursos. No se puede dejar deliberadamente a una selección azarosa; se precisa que los docentes afinen la capacidad de elegir y dosificar aquello que aporte, motive y se pueda utilizar de manera significativa para el aprendizaje de los estudiantes.

### 2.1.6 Principales dificultades de la planeación con Enciclomedia

Estoy estudiando y trabajando, además soy mamá […] a veces, a las diez u once de la noche, estoy escribiendo, a veces nada más así, rápido y lo básico, el contenido, algunas actividades y ya […] a veces digo, sí es un requisito, pero a veces no me importa tanto y prefiero que los niños observen y vean el contenido, no me importa cómo llegar al objetivo<sup>16</sup>.

Testimonio de una maestra del estado de Puebla.

• La falta de tiempo de los docentes es un obstáculo para conocer el programa y emplearlo en la guía de clase<sup>17</sup>. Sin embargo, la preocupación reside principalmente en el tiempo de los maestros para realizar la planeación, y no en el que los estudiantes requieren para trabajar con los recursos y lograr los aprendizajes. Este problema aparece en varias prácticas pedagógicas, en las cuales

<sup>&</sup>lt;sup>16</sup> Con la finalidad de conservar la naturalidad y riqueza de los testimonios, los autores decidieron mantener los rasgos de oralidad, en éste y en todos los casos. (Nota del editor.)

<sup>&</sup>lt;sup>17</sup> Sólo se vio un caso en el que el docente dedica el tiempo suficiente para planear sus clases.

el centro de atención está en el proceso de enseñanza y los medios dispuestos se utilizan más para ello que para el aprendizaje.

- • Algunos docentes aseguran que ya saben cómo desarrollar el tema y de qué manera abordarlo, no les parece importante revisar y prever el trabajo con los recursos.
- Es necesario ajustar la cantidad de actividades planeadas con los recursos de Enciclomedia; y de acuerdo con la complejidad del tema, el ritmo de los estudiantes y el tiempo para desarrollar la clase. Los maestros pueden establecer con cuidado las actividades más pertinentes y suficientes, de manera que les sirva para prever y ordenar la sesión.
- 2.1.7 Planeación con Enciclomedia y sugerencias didácticas para los docentes

Si no se planea algo, quizá, por accidente, sale bien; pero normalmente, si se planea, tiene que salir con eficacia.

Testimonio de un maestro del estado de Morelos.

Enciclomedia ofrece sugerencias didácticas que "aligeran" el quehacer docente, en el maremágnum de asuntos que se le exige que cumpla dentro (y fuera) de las aulas. Para otros, se convierten en un "guión" que se debe seguir al pie de la letra, aunque en el desarrollo de las sesiones no suceda exactamente lo que el "guión" propone. Algunos más reconocerán que cuentan con una oportunidad para detonar nuevas ideas o integrar a la práctica algunos elementos novedosos<sup>18</sup>.

Las sugerencias didácticas de Enciclomedia no evitan que el profesor planee y explore los recursos (tecnológicos y de otro tipo) que puede utilizar con miras al aprendizaje de los estudiantes. Es cierto, hay sugerencias que poco enfrentan a los docentes a emprender esta búsqueda, no les implican reflexionar sobre los recursos adecuados ni los impulsan a buscar y entender por sí mismos para qué servirán o hasta qué punto

<sup>&</sup>lt;sup>18</sup> Algunas prácticas pedagógicas tienen como base la instrucción, las relaciones verticales, el autoritarismo y el control de medios, recursos y conocimientos en clase, y al uso de las herramientas de Enciclomedia que se incorporen (y casi cualquier otra que ingrese al aula). Esto no significa que se generen materiales y recursos a prueba de este tipo de prácticas ni que los maestros no tengan manera de transformarlos. Esimportante que herramientas(como Enciclomedia) no olviden los estilos docentes, para brindar y adecuar estrategias diversificadas en contextos diferenciados, y con variadas experiencias, niveles de contacto y relación con lo tecnológico, pero principalmente con lo formativo.

son un apoyo. Hacia este punto debe orientarse la mejora y revisión pedagógica del Sitio del Maestro.

Mientras sucede la mejora, el docente puede elegir las sugerencias que considere adecuadas, o bien, formular algunas, tomando en cuenta el contexto específico de aplicación. Cualquier estrategia que se siga, copie, invente o aprenda tendrá que adaptarse y probarse, tomarse como una propuesta abierta que se puede enriquecer y superar.

Ahí interviene la visión pedagógica de los docentes y su conocimiento del enfoque de cada asignatura, por lo que su criterio de selección resulta decisivo. Ellos pueden ayudar a identificar qué necesita el Sitio del Maestro, formular sugerencias más acordes con necesidades reales, y compartir sus experiencias y las estrategias usadas en clase.

### 2.1.8 ¿Cómo aprovechar Enciclomedia para realizar la planeación?

Los profesores son consientes de las necesidades y ventajas de planear las clases; así, aprovecharán los recursos disponibles con los estudiantes, para la enseñanza y el aprendizaje. Asimismo, saben que planear con ayuda de las TIC resulta un desafío para la práctica pedagógica<sup>19</sup> y que la formación continua es indispensable para lograrlo.

Según lo que se observó, las planeaciones no siempre incluyen materiales, recursos ni momentos para utilizarlos en la clase; los docentes se deben dar a la tarea de incluirlos y especificarlos, además es útil que se establezcan las rutas de acceso a los recursos que seleccionan.

La exploración previa de Enciclomedia es necesaria para saber cómo utilizarla en la sesión. De este modo, podría aprovecharse la exploración individual y conjunta del *software* con el fin de sugerir y probar algunas estrategias. También valdría la pena que, desde la planeación, los maestros señalen ideas para relacionar los temas con diferentes asignaturas del mismo grado, así como lineamientos claros sobre la evaluación con estos recursos.

Por último, Enciclomedia se utiliza para realizar sesiones de trabajo entre docentes, con el fin de probar actividades, compartir ideas y experiencias, tomar notas de posibles desarrollos, reflexionar y debatir sobre la práctica pedagógica con tecnologías de la información y la comunicación y generar actividades con éstas para asignaturas particulares.

<sup>19</sup> La gran mayoría de los docentes entrevistados así lo señaló.

## **2.2 Uso de algunos recursos didácticos de Enciclomedia en aulas de quinto y sexto grados20**

Los recursos didácticos son medios para aprender y enseñar que permiten acercarse a los objetos de conocimiento, desarrollar habilidades y competencias e integrar nuevos aprendizajes. Se pueden expresar en materiales (físicos y virtuales), técnicas y programas diversos, y se pueden combinar según los propósitos.

Los materiales y recursos didácticos en la educación básica son múltiples y variados. Muchos de ellos los conocemos y utilizamos desde hace tiempo en el trabajo en las aulas. Ahora se cuenta con materiales (*software* educativos) desarrollados por las tic, que se pueden utilizar de manera combinada y complementaria en clase. En la siguiente tabla, enlistamos algunos:

| Materiales y recursos de uso frecuente en el aula                                                                                                    | Materiales y recursos en Enciclomedia                                                                                                    |
|----------------------------------------------------------------------------------------------------|----------------------------------------------------------------------------------------------------|
| Libros de texto gratuitos<br>Libros de las bibliotecas Escolar y de Aula<br><b>Diccionarios</b><br><b>Mapas</b><br>Cartulinas<br>Papel<br>Colores<br>Diagramas impresos<br>Ejercicios<br>Actividades o problemas impresos<br>Pizarrón o pintarrón | Libros de texto gratuitos digitalizados<br>Diccionario Encarta<br>Enciclopedia Encarta<br>Sitio del Maestro<br>Videos<br>Interactivos<br><b>Rotafolios</b><br>Aplicaciones de Office <sup>27</sup><br>Búsqueda avanzada<br>Ruleta<br>Pizarrón digital interactivo (PDI) |
|                                                                                                    |                                                                                                    |

<sup>&</sup>lt;sup>20</sup> En este apartado se presenta el trabajo realizado por investigadores del Centro de Estudios Educativos A.C.: registros de clase, tipología de los recursos, entrevistas a alumnos y docentes, además de losinformes y presentaciones de avances parciales y globales, los análisis y consideraciones, *ex profeso*, para contribuir al mejoramiento de la práctica con Enciclomedia en las aulas. Esos textos aparecen en las referencias bibliográficas.

<sup>&</sup>lt;sup>21</sup> Estas aplicaciones corresponden a la paquetería básica, en la cual se incluyen un procesador de textos, hoja de cálculo, auxiliar para presentaciones y herramientas de dibujo, calculadora, entre otras. Aunque esto no es de Enciclomedia, es posible trabajar con estos programas en el uso del *software*.

En este apartado presentaremos dos perspectivas acerca del uso de materiales y recursos de Enciclomedia en las aulas. La primera es general acerca del uso del equipo y la práctica pedagógica con el programa. La segunda es más específica, enfatiza el uso de algunos recursos didácticos.

Además, mencionaremos brevemente otros aspectos encontrados en las aulas relativos al uso de Enciclomedia y, por último, compartiremos algunas percepciones de estudiantes, familias, directivos y docentes entrevistados.

2.2.1 Una mirada general sobre el uso del programa y la práctica pedagógica<sup>22</sup>

Podemos hablar de dos usos primordiales del equipo en las aulas: como fuente informativa y como herramienta de trabajo.

En la primera es frecuente que se recurra a Enciclomedia para consultar o ampliar datos, reforzando acciones expositivas y explicativas de los docentes. Según lo observado en las aulas, los docentes utilizan el libro de texto digitalizado y el video (siendo éste último uno de los recursos al que acude con más frecuencia) para brindar información y apoyar la exposición de la clase o su interrogatorio<sup>23</sup>.

En el libro de texto digitalizado, los estudiantes y profesores seleccionan las ideas principales; son aquellas palabras que tienen hipervínculos (resaltadas en color azul). El uso del libro en Enciclomedia está frecuentemente ligado a las definiciones de Encarta, eso produce una dependencia hacia el recurso, no se trasciende la función informativa.

*Hipervínculo:* en Enciclomedia e Internet, aparecen palabras subrayadas o imágenes fijas y de video que remiten a una información adicional a través de algún recurso tecnológico: imágen, video, texto o audio.

<sup>&</sup>lt;sup>22</sup> Este panorama se deriva del análisis de las aulas, presente en los varios informes del Centro de Estudios Educativos realizados a finales de ese año. Asimismo, se conjuntan algunas de las obser vaciones al *software* de las versiones 1.0 y 1.2 relacionados con el aspecto informativo a través de los hipervínculos y el carácter interactivo.

<sup>23</sup> Se ha documentado en varios estudios que esta práctica es muy frecuente en relación con los libros de texto gratuito y que contraviene la necesidad de explorar y usar otros materiales en el aula, también limita los referentes teóricos y prácticos de los estudiantes y maestros: los docentes privilegian el contenido del libro de texto como 'materia de conocimiento'sobre los contenidos curriculares que no están presentes en él. Lo deseable sería que los docentes pudieran identificar cómo es su práctica con el libro de texto y promover en su quehacer otras dinámicas que los impliquen más con el aprendizaje de los estudiantes, yendo más allá del libro como fuente privilegiada de conocimiento y acción dentro del aula, y focalizando las acciones en los procedimientos y metodologías para que los estudiantes desarrollen habilidades y aumenten sus oportunidades de pensar, reflexionar, intercambiar con otros y avanzar en su proceso de desarrollo.

Los hipervínculos son una herramienta básica del *software*. Su pertinencia en el aula es una decisión que, necesariamente, atraviesa por los docentes para utilizarlos con un criterio pedagógico.

¿Es un error emplearlos como base informativa? No, están ahí para eso. Pero, según lo observado en las aulas, la información no parece tener un carácter accesorio, referente, sino central. Esto indica que algo no está atendiéndose bien. El programa tiene hipervínculos, pero que estén ahí no quiere decir que deban convertirse en el centro de atención como tampoco que su contenido siempre resulte pertinente o determinante en el tratamiento de un tema. De ahí, una vez más, la utilidad de la planeación y del conocimiento de los recursos de Enciclomedia.

Por ejemplo, podemos decir que algunos de los hipervínculos revisados en la versión 1.2 aparecen repetidos. En algunos casos, esto tiene la intención de conectar información relativa a un tema en diferentes asignaturas. En otras ocasiones no sucede así. Atender a estas situaciones puede evitar que haya una dificultad comunicativa, pues no en todos los casos ni de todas las maneras la reiteración es adecuada en los procesos de aprendizaje y de enseñanza $^{24}$ .

Otra condición que podemos señalar acerca de los hipervínculos es que pueden ser excesivos en algunos casos e insuficientes en otros (según la asignatura). Si bien se busca despertar el interés de estudiantes y maestros, demasiados enlaces pueden generar el efecto contrario y desalentarlos a explorar los contenidos, dispersarlos o confundirlos.

Atender a todos los hipervínculos impacta en el quehacer pedagógico. Por ello, los docentes necesitan explorar y conocer previamente los enlaces, y los demás materiales educativos que hay dentro del aula. Remiten, de manera que puedan elegirlos con oportunidad, determinar para qué los van a utilizar y en qué momento, de manera que les den un uso significativo en el aula de acuerdo con las edades y los niveles educativos. Anticiparse a esto les permitirá aprovechar mejor el programa en clase. Además, esto contribuye a que se acote el empleo de Enciclomedia como fuente informativa, dándole un lugar específico sin que abarque toda la sesión, por el contrario, empleando la información

<sup>&</sup>lt;sup>24</sup> Es muy probable que varios de estos asuntos se hayan identificado y ya estén atendiéndose en las versiones más actuales del *software*, brindando mayor orientación y explicitando elsentido de los recursos que se repiten. Los docentes pueden consultar con colegas que cuenten con la versión 2.0 en sus escuelas, por ejemplo; o bien, buscar ayuda directamente en el sitio de Enciclomedia: http://www.enciclomedia.edu.mx

como apoyo y a veces como pretexto para detonar procedimientos, habilidades e interacciones.

Son muchos los hipervínculos del *software* que pueden contener elementos valiosos para el trabajo en el aula. Sin embargo, algunos contienen información que no siempre resulta oportuna y, por el contrario, su tratamiento puede dificultar la comprensión y dispersar la atención de los alumnos y maestros en el asunto central. Aquí presentamos dos ejemplos de casos desafortunados con el fin de motivar a que los docentes se fijen oportunamente para evitar la confusión. Éstas son dos observaciones de muchas que se hicieron a hipervínculos de cinco lecciones del libro de *Historia. 5º grado*, *Atlas de México* y *Conoce nuestra*  Constitución, con el fin de mejorar la versión 1.0<sup>25</sup>.

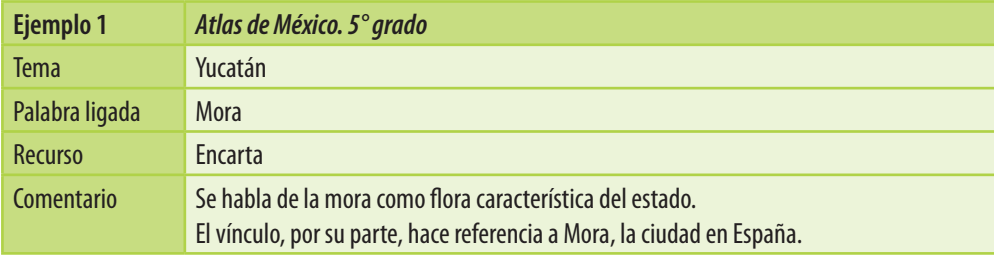

| Ejemplo 2      | Historia. $5^{\circ}$ grado                                                                                                    |
|----------------|----------------------------------------------------------------------------------------------------|
| <b>Tema</b>    | Los olmecas                                                                                                    |
| Palabra ligada | <b>Selvas</b>                                                                                                    |
| <b>Recurso</b> | Encarta                                                                                                    |
| Comentario     | El libro de texto nos muestra los lugares donde vivieron los olmecas (Veracruz y Tabasco)<br>El vínculo "selvas" remite a un esquema acerca de las pluvisilvas <sup>26</sup> como tipos de selvas.<br>No hay ninguna referencia a las zonas de Veracruz y Tabasco ni a los olmecas<br>El hipervínculo de Discovery Channel®27 remite a un video acerca de la formación de las<br>selvas y la investigación sobre las plantas medicianles utilizadas por una tribu actual de<br>Sudamérica; no tiene relación con el tema de los olmecas. |

<sup>&</sup>lt;sup>25</sup> Estas observaciones forman parte de un informe realizado en octubre del 2004, a raíz del cual se introdujeron las correcciones que aparecen en la versión 1.2 del *software*.

<sup>&</sup>lt;sup>26</sup> Nota del editor: para otros contextos climáticos similares se utiliza también el término "pluviselvas".

<sup>&</sup>lt;sup>27</sup> Discovery Channel se especializa en realizar programas de temas acerca de ciencia e historia. Existen también varias series en DVD.

Estudio cualitativo (pequeña escala)

Es probable que los docentes se encuentren con este tipo de errores. Habrá quien los note y les ponga le debida atención, pues, como ya señalamos, el *software* ha tenido algunos cambios y correcciones en versiones posteriores a la 1.0. A pesar de esto, es muy útil identificar con anticipación este tipo de contenidos y tomar decisiones sobre cómo manejarlos en el aula.

Por último, la presentación de la información en Enciclomedia implica que ése sea un uso frecuente del equipo: proyectar imágenes, videos, textos, ejercicios, entre otros, si bien forma parte de las funciones que tiene el equipo<sup>28</sup>. Además, docentes y estudiantes prefieren los recursos visuales. Esta función de proyector que se le da a Enciclomedia en la clase refuerza un rol pasivo de los estudiantes y probablemente tenga relación con la tendencia a exponer contenidos han estado presentes desde hace no pocos años en las clases de educación básica.

Los recursos de Enciclomedia también fueron utilizados como un instrumento (herramientas de trabajo) en actividades específicas que, según su uso, complementaron o limitaron la práctica pedagógica dentro del aula. El riesgo aquí es que se pierda de vista lo pedagógico, pues debe centrarse en resolver actividades propuestas del programa haciendo más énfasis pedagógico, no en lo tecnológico.

Por otra parte, al fallar la herramienta o atender los problemas técnicos se pueden generar tiempos muertos, desorganización en los temas y dispersión en la atención del grupo. En estos casos es útil que los maestros se planteen cómo proceder en esas condiciones.

Como herramienta de trabajo uno de los sentidos amplios de Enciclomedia es promover la interactividad. A este punto queremos dedicar un comentario particular. Interactividad es un término utilizado para referirse al "diálogo entre el usuario y los medios y recursos"29. Esta definición señala varias oportunidades y posibilidades desde lo educativo.

 $^{28}$  El equipo de Enciclomedia facilita el trabajo para ciertas actividades en el aula: si antes tenían que escribir los ejercicios en el cuaderno que el profesor anotaba en el pizarrón, ahora el maestro se los puede proporcionar impresos, lo cual permite trabajar más rápido, además de que el alumno que olvide su libro puede'seguir'la clase. Esto implica que antesse ocupaba el libro y ahora se usa la pizarra digital, lo cual refuerza la función de proyectar información.

<sup>&</sup>lt;sup>29</sup> Instituto Latinoamericano de la Comunicación Educativa. *Guía para el uso de EM Versión 1.2*. México: ilce, 2005, p. 50.

¿Por qué se dice que el *software* genera interactividad? Porque pone a disposición múltiples medios (multimedia) tecnológicos que se enlazan unos con otros y se pueden relacionar con un propósito formativo específico. Se echa mano de varios medios: imágenes fijas y en movimiento, audio, páginas de diversos sitios electrónicos, animaciones y herramientas para realizar operaciones aritméticas (calculadora digital o en pantalla, teclado del computador, etcétera). Esto requiere de personas que hagan posible estos intercambios, esta interacción. Hacemos énfasis en la palabra "diálogo" de la definición, pues implica una relación de ida y vuelta, de manera reiterada, ya que no basta con la emisión de información audiovisual o de actividades de una sola vía.

 La combinación de la multimedia y la manera como el individuo y los grupos la utilizan para fines educativos es lo que genera la interactividad, básica para el trabajo con Enciclomedia. Por ello la interactividad tiene que ver con las personas y sus relaciones con los medios y recursos tecnológicos. Sin embargo, para que se dé adecuadamente, el equipo debe funcionar y estar a disposición en el aula<sup>30</sup>.

El carácter interactivo también se puede poner en riesgo si se asume que éste implica "saltar" de un lado al otro y de una forma de presentar información a otra porque sí, o según la voluntad del usuario. Si se trata de darle un sentido educativo, la interactividad implica orientación, conducción, graduación, uso práctico, método de trabajo, procedimiento. Es ahí donde creemos que el maestro puede hacer algo para aprovechar de este modo el programa, con una intención y dosificación adecuada a  $\log$  estudiantes<sup>31</sup>.

Es cierto que sería ideal contar con recursos que fomenten más y mejor lo interactivo, pues muchos de los que hay son de carácter informativo (además de la tendencia a utilizarlos de tal modo en el aula). Pero ¿podemos hacer algo en las aulas? Probablemente, sí. Si los diseñadores afirman que la interactividad permite a los usuarios *dialogar* con medios y recursos, los maestros pueden plantear de qué manera alentar, desarrollar y mantener ese diálogo, de modo que re-

<sup>30</sup> Infortunadamente, nos encontramos aulas donde los medios y recursos presentan problemas técnicos que dificultan o impiden el trabajo en clase. Esto se suma al hecho de que muchas escuelas carecen de conexión a Internet, lo cual no necesariamente obstaculiza el aprovechamiento del *software* aunque, como hemos dicho, es una ventaja adicional contar con ella.

<sup>31</sup> En varias clases se observó que los niños y las niñas estaban 'atentos' frente a los aparatos (pizarra digital y televisor), pero no se dio un intercambio ni un trabajo activo con estos elementos.

sulte activo, propiecie reflexiones, enfatice procedimientos y aliente la indagación<sup>32</sup>.

La interactividad, entonces, fomenta el trabajo colaborativo; esto implica que el trabajo pedagógico esté centrado en la relación entre sujetos, más que la relación entre éstos y los objetos de conocimiento. Y sobre este aspecto, precisamente, profesoras y profesores pueden propiciar actividades que enriquezcan y dinamicen estas relaciones.

2.2.2 El uso de Enciclomedia desde algunos recursos didácticos<sup>33</sup>

En general podemos decir que la selección y el uso de los recursos de Enciclomedia responden a la manera de concebir el aprendizaje. De ahí que, si un docente considera que el proceso de aprendizaje se da por medio de la estimulación de los sentidos, y entre ellos principalmente la vista, preferirá utilizar videos, imágenes, visitas virtuales y actividades34.

Es importante que los maestros observen y expliquen sus concepciones acerca del aprendizaje y la enseñanza, para contrastarlas con las necesidades y ritmos de sus estudiantes, así como con los requerimientos de los temas y los procedimientos para aprender en el aula.

En este apartado nos referiremos a algunos de los principales recursos utilizados en las clases con Enciclomedia observadas en aulas de 5º y 6º grados: libro de texto gratuito digitalizado, pizarra digital, video, diccionario Encarta y ruleta.

 $32$  Lo anterior no basta para que los diseñadores tomen en cuenta que el mecanismo de interacción no se puede cerrar. Por ejemplo, tener sólo una posibilidad de respuesta, limita la interactividad, pues en caso de error, el programa regresa la respuesta correcta. Vale la pena permitir que el usuario detecte sus errores, pero es necesario trazarle opciones para reflexionar y darle oportunidades para buscar la respuesta correcta.

<sup>33</sup> Este apartado se desprende del texto Informes del Centro de Estudios Educativos. Recursos didác*ticos en la práctica pedagógica con Enciclomedia (Español. Historia. Matemáticas).* 

<sup>&</sup>lt;sup>34</sup> Recursos que habitualmente se han empleado en el aula (como el pizarrón) son retomados por el Programa Enciclomedia para utilizarlos de una manera novedosa, atractiva y funcional, que puede agilizar el tiempo y dinamizar el ritmo de la clase, o bien permite mostrar con mayor nitidez y claridad algunas imágenes, mapas, etcétera. Otros recursos aún existen para ser empleados didácticamente sin la necesidad del *software* y otros más sólo es posible utilizarlos si se cuenta con Enciclomedia.

### *a. Libro de texto gratuito digitalizado*

Este material está en formato digital en el Sitio del Alumno, contiene los temas establecidos del currículo para cada asignatura, y en el avance programático de cada grado. Se trata de un recurso básicamente informativo. Cada lección incluye elementos didácticos: texto principal, lecturas y recuadros, mapas, ilustraciones, interactivos, sugerencias de actividades.

Se utiliza a través de la computadora, debe proyectarse en la pizarra digital. Es manipulado por el maestro, aunque lo deseable es que los alumnos también lo hagan. Está vinculado a múltiples medios: imágenes fijas y en movimiento, audio, música, o a otros textos, libros o sitios<sup>35</sup>. Se utiliza en el aula para:

- • Presentación (visualización) de las páginas de la lección.
- • Contextualización e introducción del tema de la sesión.
- Recuperación de saberes previos.
- • Lectura del texto proyectado en pantalla (también para ayudar a quienes olvidaron llevar el libro).
- • Lectura combinada simultáneamente con el libro impreso para mantener la atención de los estudiantes.
- Fuente de información para realizar actividades (como la elaboración de diagramas conceptuales).
- • Solución y verificación de ejercicios realizados.

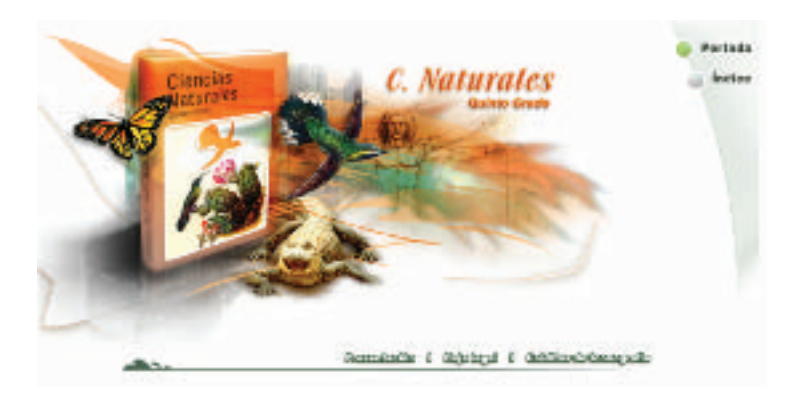

<sup>35</sup> *Guía para el uso de Enciclomedia*. México: sep-ilce, 2004, p. 58.

Según lo observado, con frecuencia los profesores van "abriendo" los recursos durante la propia sesión sin planeación ni previo conocimiento de las herramientas. Se sabe que el libro estará visible sobre la pantalla (pizarra digital) y así se emplea de modo similar a las clases habituales: lectura en voz alta, pregunta-respuesta, etcétera.

Ahora bien, aunque es manejado por el maestro, se observó que es favorable cuando los alumnos manipulan el equipo: maximizan ventanas de las lecciones, desplazan la pantalla para seguir la lectura, acceden a la herramienta del plumón electrónico de Enciclomedia, escriben con el plumón anotaciones sobre el libro de texto digital, cierran la barra de herramientas, etcétera.

#### *b. Pizarra Digital (pd)*

La pizarra digital es una pantalla conectada a la computadora; en ella se pueden observar imágenes, con la particularidad de que permite que desde su superficie, se opere la computadora. Este recurso es esencial para el funcionamiento de Enciclomedia pues está conectado a la computadora y permite mostrar el monitor y manipular herramientas (con los dedos o con el plumón electrónico) para desplazarse por los libros de texto gratuito, el programa oficial de estudios y diversos recursos tecnológicos. Se le conoce también como pizarra digital interactiva<sup>36</sup> (PDI). Todo esto se realiza a través de "enlaces de hipermedia que conducen al estudiante y al maestro a un ambiente atractivo, colaborativo y organizado por temas y conceptos que sirven de referencia a recursos pedagógicos relacionados con el currículo de educación básica"37.

Además de presentar el libro de texto digitalizado, existen recursos y actividades, sitios electrónicos, actividades multimedia interactivas, también se puede utilizar la información de algún disco de datos, para organizar su realización colectiva. La pizarra digital se puede utilizar como proyector para:

<sup>&</sup>lt;sup>36</sup> Ya hablamos anteriormente, al referirnos al uso que se da al equipo de Enciclomedia como herramienta de trabajo, del ingrediente de la interactividad. Recomendamos tomar en cuenta lo abordado en aquel punto, pues en efecto el carácter interactivo que se puede propiciar con esta pizarra digital sería uno de los elementos importantes para aprovechar el *software* en el aprendizaje y el trabajo de los estudiantes.

<sup>37</sup> Subsecretaría de Educación Básica. *Programa Enciclomedia. Documento base*. México: sep, 2004, p. 4.

- Apovar explicaciones del profesor.
- • Apoyar actividades colaborativas y que se puedan expresar como debates, exposiciones al grupo, etcétera.
- • Organizar dinámicas de trabajo por equipos.
- Realizar lecturas interactivas.
- Corregir colectivamente ejercicios en clase.
- Elaborar síntesis conjuntas.
- • Utilizarlo como un pizarrón convencional.

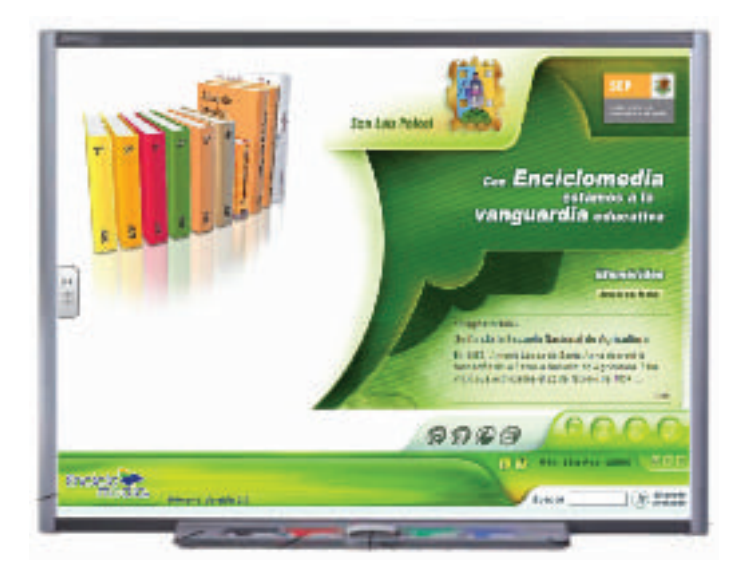

Durante gran parte del tiempo clase, la pantalla estuvo encendida y funcionó como proyector (principalmente del libro de texto); además se utilizó para:

- • Introducción al tema de la clase y ubicación de la lección del libro de texto.
- • Apoyo a explicaciones y al interrogatorio del profesor.
- Proyección de información para realizar tareas colectivas.
- Apoyo para organizar y elaborar grupalmente un diagrama radial (a partir de la lectura por párrafos del libro de texto digitalizado y la información de los videos).
- Rotafolio o pizarrón, para apuntar conceptos, mostrar procedimientos y escribir cuestionarios elaborados por equipos.
- Consulta de fuentes de información e identificación de ideas principales(el libro de texto de la asignatura y dos videos tomados de Enciclomedia).
- • Corrección colectiva de ejercicios en clase.
- • Ubicación de la lección y páginas en el libro de texto digitalizado (por fallas con el marcador digital, el acceso al libro se hizo desde la computadora).
- Escritura de ejercicios para explicar o ejercitar en procedimientos (en este caso se combinaba la pizarra con la hoja de Word como si fuese un rotafolio).

Para el uso apropiado de este recurso, es necesario atender la ubicación de los estudiantes, de manera que no queden de espaldas a la pizarra ni al docente.

Conviene considerar también que cualquier fallo directo o asociado a la pizarra digital interactiva afectará el desarrollo de las actividades con Enciclomedia. Si no se cuenta con plumones y borrador para la pizarra, se puede perder el carácter interactivo. Prever estas situaciones permitirá trazar algunas rutas de acción en esos casos.

El uso de la pizarra permite a los estudiantes la manipulación directa; con las indicaciones del docente, pasan a trabajar al frente y van venciendo el miedo a no saber cómo utilizarla o cometer un error. No es sencillo, pero resulta muy positivo que los maestros les permitan y fomenten la manipulación de la pizarra digital (y del equipo en general) por parte de todos los alumnos. Esto ayudará a superar el temor, de niños, directivos y docentes, a acercarse y usar estas tecnologías.

#### *c. Video*

Es un recurso audiovisual diseñado, producido y evaluado para dar un mensaje determinado que, para el caso, puede emplearse en procesos de enseñanza y de aprendizaje. Dado que se vale de la combinación de imagen y texto para dar un mensaje determinado, este recurso tiene mucha fuerza para comunicar ideas y producir impacto en los usuarios.

Los videos se pueden utilizar con un sentido educativo, para que, como señala la SEP<sup>38</sup>, contribuyan a llamar la atención sobre un tema,

<sup>38</sup> *El uso didáctico del video*. México: sep Cedetec, 2001, pp. 2-3 (en el aula).

introducirlo, desarrollarlo de manera ágil, apoyar y ampliar explicaciones, presentar diversas ideas sobre un asunto, recapitular y concluir. En general, se puede decir que su uso pedagógico contribuye a que los alumnos demuestren mayor interés y participación en clase, les permite problematizar hechos y los aproxima a la investigación. Se ha utilizado en el aula para:

- • Apoyo a la exposición del maestro.
- • Refuerzo de contenidos del libro de texto.
- Planteamiento preguntas por parte del docente.
- • Presentación de información relacionada y/o adicional al tema visto.

Es importante que el uso del video se acompañe de un tratamiento previo (trascendiendo las preguntas elementales). Aunque resulte obvio, es necesario recalcar que si el maestro conoce con anticipación el contenido del video puede establecer cómo lo utilizará después y pensar cómo propiciará el trabajo con este recurso de diferentes maneras, yendo más allá de lo informativo.

Un video puede servir para promover la reflexión y el análisis, sobretodo en determinados temas y según el objetivo de las sesiones. Si se emplean varios de estos recursos, también se pueden realizar dinámicas interesantes, por equipos y/o de manera grupal.

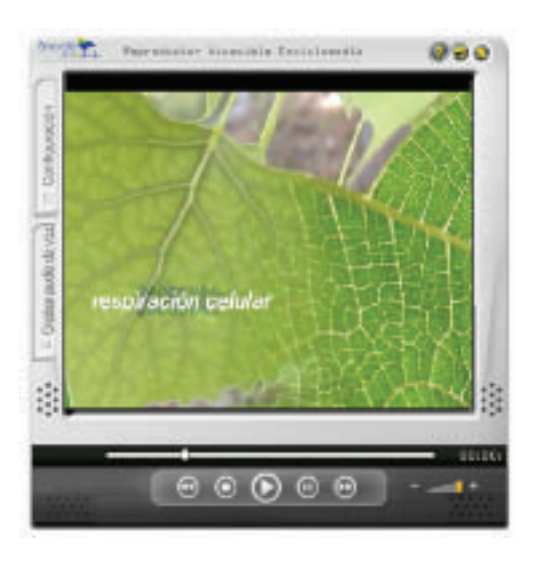

### *d. Diccionario Encarta*

Encarta forma parte de un *software* desarrollado por Microsoft. Gracias a un convenio con la sep, este programa está ligado a Enciclomedia con el fin de brindar información adicional para precisar significados de palabras y mostrar recursos de mapas y videos relacionados con algunos temas.

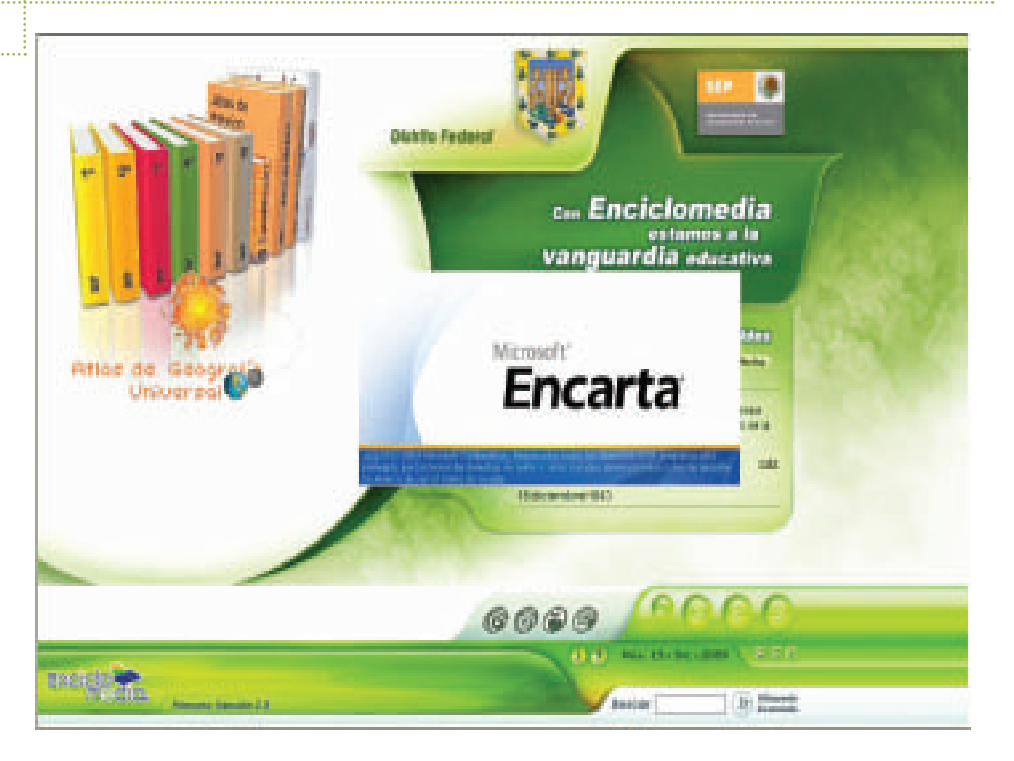

En las clases observadas, el diccionario Encarta fue utilizado como material informativo para revisar conceptos y definiciones que el docente o los estudiantes leen del texto proyectado en la pizarra digital.

El análisis del *software* identificó que Enciclomedia depende, prioritariamente, de Encarta. Ésta es la fuente de consulta predominante con la que se enlazan los libros de texto. En las aulas, éste es el material más consultado, muchas veces el único, dada la constante y repetida vinculación de este recurso dentro del libro de texto digitalizado<sup>39</sup>.

Para los estudiantes, la presencia de Enciclomedia representa que la búsqueda de información se ha simplificado y, según declaran, han sus-

<sup>&</sup>lt;sup>39</sup> Enciclomedia "permite articular los contenidos de los libros de texto gratuitos digitalizados con un acervo conceptual integrado por múltiplesfuentes de conocimiento", esta preponderancia de Encarta será revisada y planteada a partir de una verdadera diversificación de fuentes en torno a los temas del currículo que aparecen en los libros. Esta referencia se puede consultar en línea en el documento.

http://www.sep.gob.mx/work/appsite/Rendicion/Libbcoenc/A%20Libro%20Blanco%20 Enciclomedia%20v2.pdf (consultado el 8 de julio del 2009).

tituido el uso de diccionarios y la asistencia a bibliotecas. De tal forma, lo señalan como un aspecto positivo pues consideran que les permite avanzar "más rápido" y les facilita las cosas en el aula.

En efecto se trata de que el programa brinde información y amplíe y relacione con pertinencia la existente, de ahí que su nombre aluda a una enciclopedia. No obstante su objetivo no es convertirse en fuente informativa exclusiva y privilegiada en el aula ni que los estudiantes y maestros le otorguen ese lugar. Es conveniente estar atentos a este riesgo y realizar actividades con otros materiales, así como combinar prácticas que ayuden a reforzar las metodologías de trabajo y la reflexión, superando paulatinamente la tendencia hacia lo informativo.

Por otra parte, es importante distinguir el tipo de información de Encarta, pues observamos que tiende a ser especializada e inapropiada para los grados evaluados, y que en ocasiones puede descontextualizar o confundir. Se puede recurrir, como alternativa, a las referencias y vínculos a otros materiales que se han incorporado a Enciclomedia, como portales de la sep, tveducativa, canales de la Red Edusat, Biblioteca Virtual y libros de las bibliotecas Escolar y de Aula y la Biblioteca para la Actualización del Maestro. Algunos de estos materiales fueron digitalizados para realizar hipervínculos. Para acceder a otros se requiere de la conexión a Internet, con la que unas pocas escuelas cuentan.

Es un hecho que esta remisión a Encarta es una condición con la que nació el *software*. Los maestros pueden darse cuenta de estas situaciones y tomar previsiones para evitar que se convierta en el único material de consulta en clase. Se pueden generar ideas diversas<sup>40</sup>, por ejemplo, seleccionar con anterioridad la información pertinente para la sesión, retomar ideas previas de los alumnos, diseñar actividades que les impliquen consultar materiales diversos de la Biblioteca Escolar y de aula, cuestionar junto con los estudiantes algunos contenidos de Encarta que estén fuera de contexto, sugerir la realización de una enciclopedia "encarta" propia del aula, e intercambiar ideas con otros colegas sobre la

<sup>40</sup> Uno de los recursos que los profesores más utilizan es Encarta, principalmente, para Español, Historia y Matemáticas. Hay que poner especial atención en esto ya que sirve para desplegar estrategias de trabajo que maticen el nivel de dependencia y la preponderancia de este recurso en aulas con Enciclomedia. Por otra parte, el equipo académico de Enciclomedia estuvo a favor de sugerir otros recursos, aunque no de prescindir de Encarta, razón de más para ofrecer alternativas y diversificar y modular el trabajo con ese recurso.

manera de trabajar los tipos de vínculos de Enciclomedia. También, por ejemplo, si se cuenta con conexión a Internet se pueden consultar otras propuestas<sup>41</sup>.

#### *e. Interactivo*

Es un recurso diseñado para el trabajo de actividades específicas, disponible en la versión 1.2, para las asignaturas de Matemáticas y Educación Cívica (actualmente, Formación Cívica y Ética). Los interactivos se diseñaron para que presenten una animación (por lo general, acompañada de un relato breve o un caso) tras la cual se presentan un número de opciones, de las cuales se debe elegir sólo una (la correcta); dependiendo del tipo de interactivo, se darán diferentes desenlaces frente a cada opción elegida. A partir de ahí, se reflexionará sobre las razones de los usuarios para seleccionar una u otra opción. Se han utilizado en el aula para solucionar ejercicios, realizar cálculos, verificar respuestas y presentar casos para elegir alternativas.

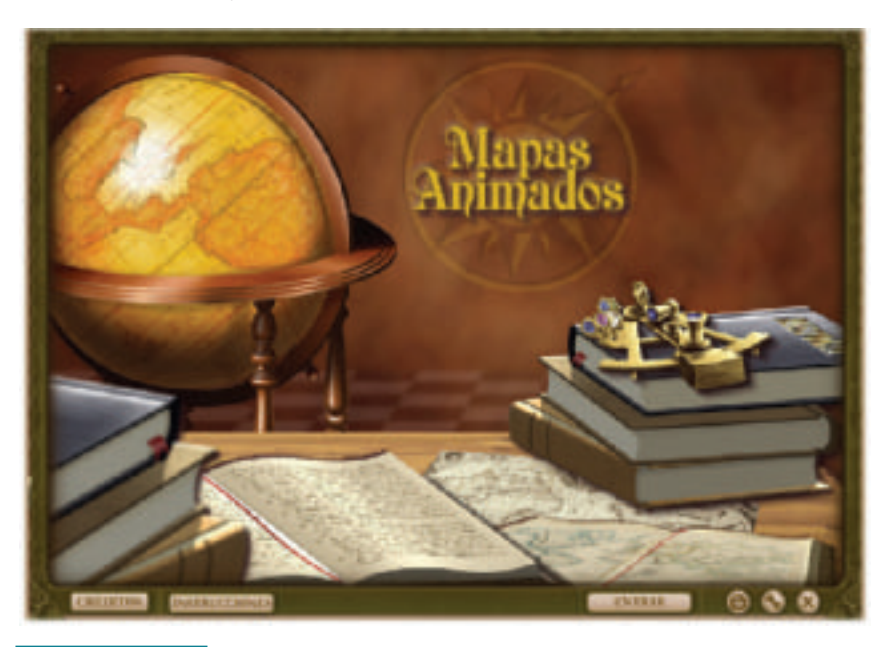

Existen varias alternativas de consulta en la red, aunque hay que tomar en cuenta el nivel de los estudiantes, la cantidad y tipo de información pertinente. En todo caso, lo importante serían los procedimientos y las dinámicas que se puedan trabajar a partir o a propósito de la información que circule en el aula.

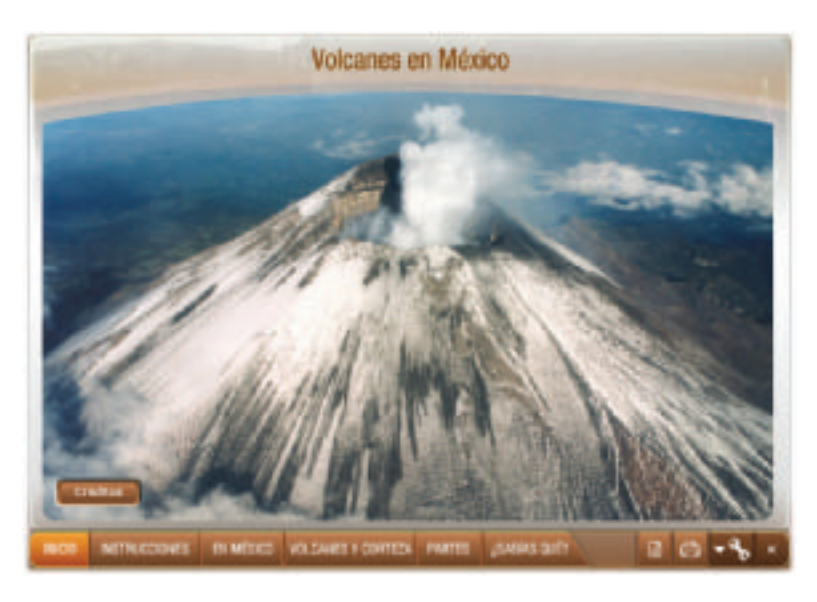

Es indispensable que los maestros y estudiantes recuperen los procedimientos para llegar a conclusiones y resultados en un interactivo. Esto les permitirá tener material de análisis y conversación para emplear el recurso, más allá del juego y la animación gráfica de un problema. Los profesores pueden comentar los ejercicios con los alumnos, y volver sobre los errores con el ánimo de caer en cuenta de ellos, utilizarlos po-

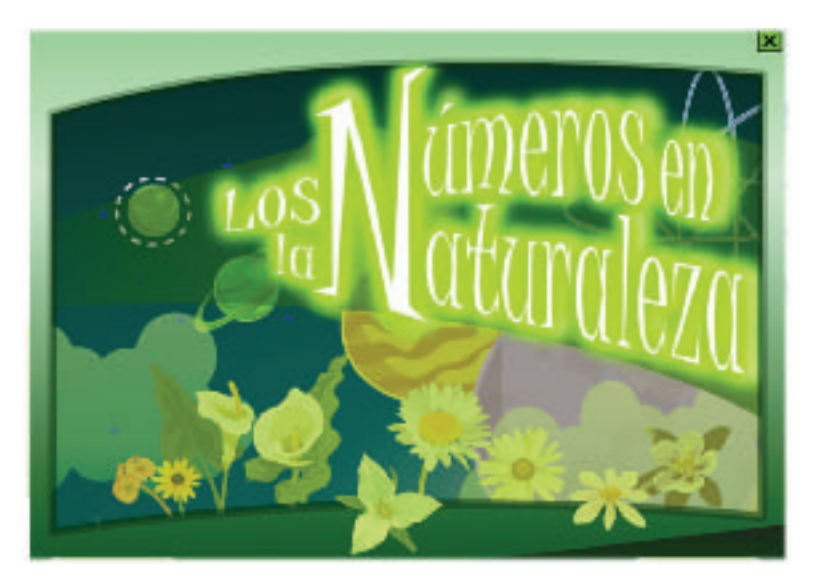

sitivamente en la revisión del proceso, la identificación de dificultades particulares y el aprendizaje a partir de todo esto.

La retroalimentación es un elemento necesario para aprovechar de mejor manera el uso de este recurso; con ella se pueden identificar dificultades, fortalezas, lo cual se revertirá positivamente en el proceso de aprendizaje de los alumnos.

Ahora bien, es necesario considerar el carácter de cada interactivo, pues muchos de ellos buscan promover la reflexión y animar al intercambio de opiniones y la consideración de opciones, casos en los cuales no se trata de una respuesta correcta, sino que implican precisamente un proceso de discusión y deliberación que puede resultar enriquecedor según se motive y se amplíe con elementos del contexto y experiencias de los propios estudiantes.

#### *f. Ruleta*

Se trata de la imagen de una ruleta que gira al hacer clic sobre ella, y activa un mecanismo para hacer selecciones al azar. Se puede usar como dinámica para distribuir la participación y el trabajo en el aula. Es empleada para asignar las participaciones de los alumnos, integrar equipos y pasar a los estudiantes a la pizarra digital. Los alumnos parecen familiarizados con el recurso y dispuestos a participar cada vez que la ruleta elige sus nombres, a esto le conoce como "dar ruletazo".

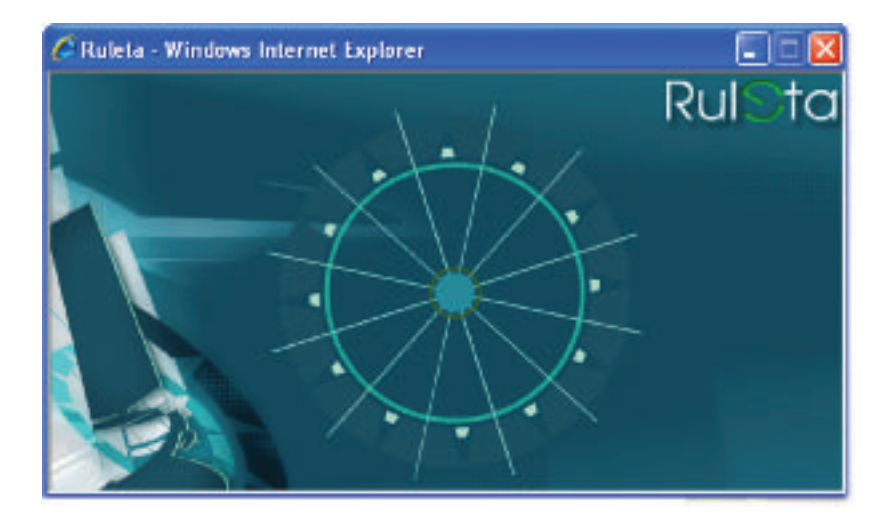

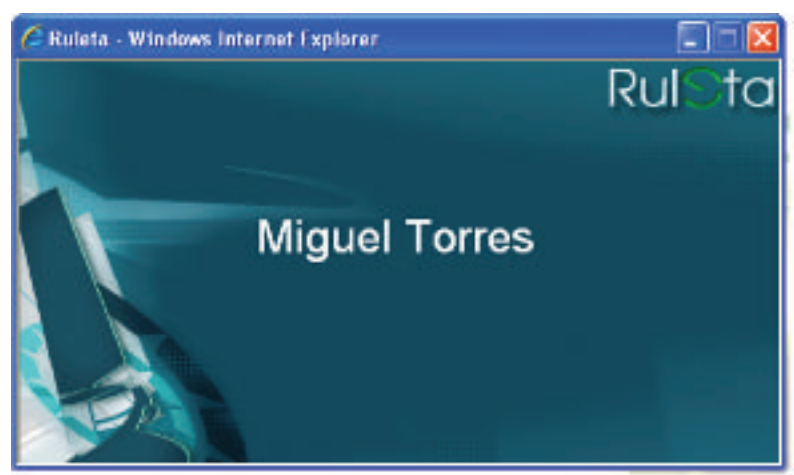

Los recursos de Enciclomedia, además de brindar la oportunidad de ver imágenes y videos, "entretienen". En efecto, es importante que todos los materiales educativos les resulten atractivos y prácticos a los estudiantes y a todos los usuarios. Pero también es necesario estar atentos para que la formación no pierda su lugar central y el empleo de los materiales en el aula mantenga un sentido pedagógico que responda a las necesidades de aprendizaje.

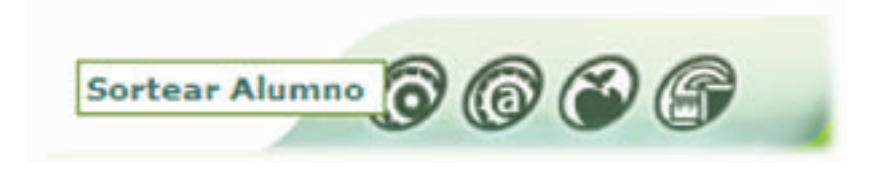

### 2.2.3 Tres aspectos a considerar

En esta última parte mencionaremos tres puntos que importantes, que los docentes deben considerar para manejar el programa: la evaluación, la gestión del tiempo y el ambiente en el aula.

#### *Evaluación*

Igual que sucede con otros materiales, el uso de Enciclomedia refleja y arrastra el problema de la evaluación y cómo realizarla. No hay evidencia de que los recursos se utilizaran, específicamente, para evaluar aprendizajes. Si bien los estudiantes y docentes emplearon los materiales y herramientas del *software* para realizar actividades: llenar registros, transcribir información, revisar videos, leer definiciones, manifestar opiniones, responder preguntas, elaborar esquemas, entre otros métodos; ninguna con la finalidad de recuperar lo aprendido, revisarlo, reflexionar sobre los procedimientos realizados ni manifestar cómo se entendió algún tema visto.

En este sentido, los maestros requieren trazar con cuidado sus rutas para cerrar los temas y recurrir a recursos del programa (videos, interactivos, imágenes de la galería y la mapoteca, aplicaciones de Word, Excel y Power Point, etcétera) para apoyar la evaluación y la coevaluación. Los diseñadores pueden brindar orientaciones que permitan a los docentes evaluar con Enciclomedia.

#### *Gestión del tiempo en clase*

Enciclomedia me ha ayudado a no extenderme. Un tema lo puedo ver en dos o tres sesiones, antes los veía en seis o siete. Se ha reafirmado conocimiento. Entonces sí me ha modificado porque tengo que hacer la clase más dinámica, tengo que hacer la clase más atrayente y pues tengo que buscar las estrategias.

Testimonio de un maestro del estado de Querétaro.

Utilizar el programa constituye un reto para los docentes, en cuanto al tiempo se refiere. Tiempo para planear y explorar recursos de Enciclomedia y tiempo para atenderlos en clase. Observamos casos en los cuales el profesor tomó la decisión de usar los recursos sin prisa. Consideramos positivo que haya maestros que en su práctica pedagógica den prioridad a los ritmos y necesidades de sus estudiantes y, en función de ello, gestionen el tiempo en el aula con los recursos que disponen.

#### *Ambiente en el aula y manejo del programa*

Al respecto, podemos decir que es importante poner atención en el manejo del grupo, en su actuar frente a la dispersión y distracción. Cuando los equipos y recursos fallan o tardan en responder, es necesario tener formas de acción de manera que se pueda ayudar a los estudiantes a concentrarse, atender a las dinámicas del trabajo, a los temas y las actividades en clase.

## **3. Percepciones de los usuarios acerca del programa**

La presencia de Enciclomedia ha representado, para los diferentes actores escolares, el acceso a servicios con los que no todos cuentan fuera de la escuela.

 Durante las visitas a las escuelas, conocimos las opiniones de los alumnos, padres de familia, docentes y directores de los centros educativos acerca del Programa. A continuación, y como conclusión de este apartado, presentaremos algunos comentarios<sup>42</sup>.

#### **Alumnos**

En el aula se han modificado las prácticas docentes que involucran la forma de uso de recursos y las interacciones entre profesores y alumnos. De la mano de las percepciones de los estudiantes, compartimos sólo algunas de esas transformaciones.

- • Así definieron Enciclomedia los alumnos:
	- **Daniel:** es un programa computarizado en el que se muestran los libros y varios programas con los cuales puedes aprender mejor.
	- **Érick:** es un programa en el cual podemos, por medio de la computadora, saber un poco más, ver videos, y saber de qué trata más una lección o algo que viene en el libro.
	- **Angélica:** es un programa donde se puede aprender más cosas, más avanzadas, como la tecnología del pizarrón y la computadora, para, así, aprender mejor.
- Los alumnos mencionaron que Enciclomedia tiene recursos muy atractivos; algunos señalaron que lo que más les gusta son los juegos y los videos, en particular en Matemáticas. Pero hubo también quienes tuvieron opiniones distintas sobre el trabajo de asignaturas con Enciclomedia:

 $^{42}$  En este documento se retoman sólo algunos elementos de una vasta información recogida en el trabajo de campo en relación con Enciclomedia. Son muchos los factores que decidimos dejar a un lado. Sin embargo, esperamos que este libro constituya un parámetro para los interesados en profundizar y zambullirse en los datos e informesrealizados durante los cinco años de acompañamiento académico al programa.

- **Angélica:** Historia no me gusta y trabajarla en Enciclomedia es igual, un poco más divertido pero como no nos gusta, no nos llama la atención. Entonces quisiera ver si pueden poner más juegos en Historia o, por decir, más videos, más imágenes […] y podamos seguir aprendiendo contentos como con las demás materias […] de tres lecciones nada más puedes encontrar un video, no tiene muchos y aparte las imágenes no son tan divertidas, no son tan coloridas como quisiéramos, para entender mejor las cosas […] no te atraen y te aburren.
- **Amaral:** no tiene juegos y nada más es puro leer y también así te aburres.
- **Daniel**: realmente, en cada palabra resaltada (en Historia hay muchas) puede haber video o actividades, y es algo de lo que no se habían dado cuenta. Si le das un clic arriba, dice"actividades"y luego dice "videos". Historia quieren que salga a colores para que se vean cómo se están muriendo, Historia es más guerra que nada, pero…
- **Érick:** bueno, es exactamente como dice Daniel, es mucha guerra. Pero sí algunas palabras están resaltadas, ahí le puedes poner y ver videos, sonidos o imágenes. Como dice Angélica, si no le gusta la materia pues obvio que no le va a gustar nada, como a mí sí me gusta, me gusta todo porque en todas las lecciones podemos aprender algo que nosotros no sabíamos y muchas cosas más acerca de los presidentes, de las constituciones, muchas cosas de las que no estábamos informados.

### • Al preguntar a los alumnos cómo mejorarían Enciclomedia, dijeron lo siguiente:

**Iván:** un programa que bajara más rápido los programas. **Fabián:** a veces se tarda. **Iván:** porque […] a veces se traba. **Uriel:** luego hay unas fotos que quieres abrir, pero no se abren. **Daniela:** ajá, y luego se sale del libro. **Uriel:** quisiera que en el inicio también pusieran un saludo. **Daniela:** "Hola Bienvenidos" **Juan:** Sí, también despedida. **Iván:** Una entrada más colorida, que el color llame más la atención". **Uriel:** Un color más colorido. 

**66**

**Juan y Uriel:** Un rosita mexicano. **Daniela:** Más videos y menos texto. **Uriel:** que tuviera acceso a Internet. **Daniela:** más juegos. **Fabián:** que nos dejaran jugar.

- Algo que los estudiantes modificarían sería que se garantice que la información que presenta el programa sea la misma que el libro<sup>43</sup>. Comentaron, por ejemplo:
	- **Angélica:** porque a veces explica más, más información, vienen las lecciones un poco más largas, no de tres hojas, de unos diez párrafos, entonces, si nosotros ya queremos acabar las lecciones, a veces ahí te aumentan cosas, o cambia la información porque estamos corrigiendo al maestro, si en el libro viene un cinco en el pizarrón de Enciclomedia lo cambia por un ocho, entonces eso es lo que, no nos aburre, nos molesta… andarle diciendo "¡Ay! éste es cinco. No, éste es cuatro".
	- **Érick:** […] en algunas lecciones de Matemáticas nos cambian la información, si ponen cualquier otro número, o sea, sí nos molesta tener que estar corrigiendo al maestro porque se supone que la información de Enciclomedia tiene que estar de acuerdo al libro […].
- Ante la pregunta de si les permiten usar el equipo de Enciclomedia, una estudiante de 6º grado expresó:

 no, nomás la maestra, porque si la movemos, dice el director que se puede desbaratar y ocupa mucho dinero para volverla a componer, nomás la maestra y el director y los demás maestros lo pueden manejar, pero nosotros no.

 $^{43}$  Este punto es importante, porque es uno de los propósitos de Enciclomedia: "facilitar y mediar la comprensión de loslibros de texto gratuito de educación primaria, en el marco de un proyecto pedagógico educativo orientado a la potenciación de los procesos cognitivos de los estudiantes."Así se declara en el documento *Programa Enciclomedia. Libro Blanco*, México, sep, 2006. http://www.sep.gob.mx/work/appsite/Rendicion/Libbcoenc/A%20Libro%20Blanco%20Enciclomedia%20v2.pdf (consultado el 8 de julio del 2009).

 Otro alumno comentó respecto a su maestra de sexto grado que "en quinto ya nos instalaron el pizarrón del plumón, y la maestra Celia no lo quiso usar porque tenía miedo a maltratarlo y tenerlo que pagar".

- En otros casos, los alumnos utilizan la computadora. Se convierte en un propósito del maestro permitir que los alumnos manejen el equipo.
- • El acceso a una computadora en casa le facilita al estudiante usar la computadora en el aula, tanto por la experiencia que tiene en el manejo del equipo como porque los docentes eligen con mayor frecuencia a alumnos con esas características:
	- **Alumno:** una vez sí me puso porque tenía que venir con el director urgente y nos iba a poner unas reflexiones, y me dijo que me pusiera ahí y le buscara. Y como en la casa mi papá utiliza la computadora para editar imágenes y todo.
	- **Entrevistador:** ¿y le has dicho a la maestra que te deje ocupar más la computadora?
	- **Alumno:** no. Yo sólo quiero estudiar, no ocuparla<sup>44</sup>.
- Los alumnos que no pasan con frecuencia a usar la computadora en algunos casos terminaban por aceptar al compañero elegido como un ayudante del profesor, en otros lo rechazaban por considerarlo favorecido:
	- **Alumno:** también el profesor tiene preferencias […] pero que por ejemplo a veces, casi siempre pone a los más listos […] ese tipo de actividades, y a los demás no […].
	- **Alumna:** […] sí se siente feo que por ejemplo a Diego le den ese tipo de […] distinción y a los demás no. Todos tenemos la capacidad de sacar dieces en los exámenes pero, digo igual Enciclomedia no tiene nada que ver con los exámenes […] porque Enciclomedia no es nada más para ellos porque todos venimos a la escuela.

<sup>44</sup> En el caso de esta apreciación el estudiante resalta la clara distinción que hace entre el recurso (la computadora) y el fin que él persigue (estudiar).

• También hubo quienes consideraron que Enciclomedia les permite aprender tanto a ellos como a su maestra; al mismo tiempo, los docentes pueden apoyarse en los alumnos:

[...] cuando apenas empezamos con Enciclomedia la maestra no sabía y nosotros le fuimos agarrando la onda y fuimos ayudándole.". Otro estudiante añade:"la maestra sí sabía cómo usar Enciclomedia pero algunas cosas en las que ella no comprendía todos nos ayudábamos y también la ayudábamos a ella para que comprendiera mejor. Así como ella nos ayuda, nosotros la ayudamos.

- Una alumna opinó que con Enciclomedia el docente puede trabajar más con el grupo: "[…] antes la maestra nos explicaba sólo con los libros y no le entendíamos a algo, y teníamos que estar ahí con ella, junto a ella, y ahora con Enciclomedia nos puede enseñar a todos juntos, si tenemos una duda ella nos pone algún ejercicio en Enciclomedia.".
- Otros alumnos respondieron acerca de la transformación de sus clases con la llegada de Enciclomedia:
	- **Angélica:** Aprendías, se puede decir que un poquito menos de lo que tenías que aprender, pero era aburrido. Al principio de que teníamos Enciclomedia no sabíamos cómo usarlo, no sabíamos si iba a ser bueno o malo, pero ya después ya, las demás clases no era aburrido porque no hacías nada más que estar viendo el libro y ahora, pues, ves videos, ves muchas cosas.

### **Fernanda:** imágenes.

- **Daniel:** Realmente yo creo que aprendes lo que tenías que aprender, aprendes igual, pero sí eran un poco más aburridas, pero había partes en las que sí te divertías en los libros, bueno es como yo lo veo, pero con Enciclomedia aprendes lo mismo pero como que más explicado.
- **Érick:** bueno no siempre en algunos casos había momentos en los que sí nos gustaba agarrar el libro y comenzar a leer y contestar una lección, pero al momento de que nos dieron Enciclomedia nos empezó a gustar más Enciclomedia y verlo por la computadora que estar en el libro hojeando.
- **Angélica:** aparte había lecciones muy largas, entonces nos aburría leer y hasta a veceslas maestras ya también nada más hacían eso porque tenían que enseñar, pero también se aburrían, ahora no, porque están subrayando lo más importante del pizarrón. Es más entretenido.
- En cuanto a si están aprendiendo, un alumno señaló: "[...] aprendemos todos, por ejemplo, vienen palabras subrayadas, raras, las consultamos en Encarta, aprendemos cosas nuevas por lo regular.".

### **Padres de familia**

Las opiniones de madres y padres de familia de estudiantes de quinto y sexto se recogieron a través de entrevistas y grupos de enfoque y arrojaron algunos datos indicativos de lo que perciben sobre el programa. Aunque no resultan representativas estadísticamente, sí nos permitieron retomar el parecer de estos actores claves del sistema educativo. Aquí solamente y de manera breve compartimos algunos de los aspectos que se mencionaron, centrándonos en las opiniones de la mayoría.

- Según lo que comentaron algunos directores y maestros, las familias se involucran muy poco en la educación de sus hijos. Esto se refleja en el conocimiento que los padres de familia tienen del programa, aunque vale decir que prácticamente todos tienen inquietud de saber más acerca de Enciclomedia.
- La mayoría de padres y madres expresó que sus hijos piensan que con Enciclomedia las clases son más interesantes, que tienen al alcance información nueva y que aprenden más. También señalaron que creen que sus niños pueden aprender más con el programa que quienes no lo tienen, y que su llegada a la escuela es un aspecto positivo y enriquecedor, aunque reconocen su falta de información sobre él.
- • De los padres y madres entrevistados, la mitad manifestó que algunas veces ayuda a sus hijos en las tareas escolares; un 27% los apoya frecuentemente, un 17% pocas veces y un 4% nunca. Entre tanto, más de la mitad señaló que les colaboran a sus hijos igual que antes de tomar clases con Enciclomedia y una cuarta parte reportó que les ayudan menos.

El apovo de los padres de familia o tutores en la educación de sus hijos resulta fundamental para el aprendizaje de los alumnos (además de constituirse en una oportunidad para fortalecer y cualificar el vínculo parental). La participación activa de los padres de familia en las actividades escolares es una pieza clave para el desarrollo educativo y afectivo del niño. Esto ha sido documentado y ratificado en numerosos estudios. Hay que recordar que este tipo de programas requiere del apoyo, la vigilancia, el conocimiento, el compromiso y del cuidado de toda la comunidad educativa.

### **Directores**

Algunos directores nos dieron sus opiniones sobre Enciclomedia: su llegada a la escuela, las adecuaciones de infraestructura que implicó, cómo perciben a la comunidad escolar en relación con el programa y los cambios que han notado en la escuela.

Las dificultades que mencionan los directores son variadas. Van desde la gestión y gasto escolar, la infraestructura escolar, los problemas técnicos (del programa o del equipo), el desconocimiento. Otros se refirieron a inconvenientes por la fecha en la que esperaban los equipos y el *software*, y el momento en el que finalmente lo recibieron, así como la necesidad de personal de seguridad para el resguardo de los equipos, entre otras. En la mayoría de los casos los obstáculos van acompañados de logros y apoyos que culminaron con un saldo positivo respecto a la incorporación del programa en las aulas.

• Se observó que el acceso de los alumnos a la computadora de Enciclomedia está determinado por el maestro; aunque en algunos casos, los estudiantes no podían usar el equipo ni los profesores sacar provecho de todas las aplicaciones del programa por las prevenciones de directivos para conservar el equipo en buen estado. Un director se refirió a la prohibición a los estudiantes para manipular el equipo de Enciclomedia:

[...] se los tenemos prohibido desde un principio, ¿no? Incluso se lo hicimos saber, que pues si alguien se atrevía ahí a moverle y la descomponían, ahí se hacen responsable de componerla, entonces a la

mejor no sé si el temor ese que le inculcamos en cuanto a que ellos llegaran y moverle y la descompusieran, que ellos tenían que pagar, es gente muy humilde, entonces pues les da miedo moverla. No sé si... a nosotros no nos comentaron que ellos podían moverle, o sea que ellos se podían sentar y moverle a la computadora, al aparato, no sé hasta dónde puede estar permitido. […] ¿Está permitido?

### • Asimismo, se reportaron problemas técnicos con los equipos que rebasaron a los directivos:

[...] me hacen saber la maestra de 5º A y el maestro de 5º B que tienen deficiencias en el manejo de sus equipos, y ahí, como le decía también hace un rato, ahí no metemos mano para nada, porque son las órdenes que tenemos del Instituto de la Educación Básica, que no le meta mano nadie, que si un aparato falla, la impresora, el retroproyector o lo demás... un maestro me dice que el micrófono también nos está por ahí fallando, nosotros lo que hacemos es avisar al departamento de Enciclomedia […].

• Otro director señaló cómo la participación activa de los padres de familia en la adecuación de la escuela para la llegada de Enciclomedia fue muy importante. Expresó que los problemas de seguridad en la comunidad son constantes y que por ello tomaron medidas adicionales para proteger los equipos y las aulas:

 Ellos aportaron todo esto, las puertas ya las teníamos, chapas para seguridad, amaneció hoy por ejemplo, doce de marzo, el kínder que tengo aquí, a mi espalda, en la parte sur de la escuela, amaneció robado, no hay seguridad […] se llevan todo […] entonces necesitamos seguridad, que la policía ande dando vueltas en sus patrullas […], pero los padres de familia aportaron de hecho el 100% de lo que se pedía, nos pidieron canaletas, compramos cables, pero no todos los cables, compramos para hacer tierra, para todo eso, ¿no? […] tuvimos que cambiar también todo el sistema de cableado de la escuela, porque con 25 años ya que va a cumplir, había que cambiar cables […].

• Una directora nos dio su visión sobre Enciclomedia como un programa que en sí no debe ser el eje rector de las clases y que no resuelve el rezago educativo de los alumnos. Hizo énfasis en que es sólo un apoyo más dentro del aula:

 Lo sentimos como una buena herramienta, no delegamos toda la actividad en Enciclomedia porque sabemos que no va a resolver el atraso escolar. Enciclomedia es una herramienta importante, más no es todo en la escuela, ¿no? No por tener Enciclomedia los niños saben más, o no por tener Enciclomedia los niños no aprenden, ¿no? Sino es una herramienta que mientras los docentes la utilicen pues es un material didáctico más del que pueden... ahora sí que planeando. Como yo le platicaba, al principio los maestros no conocían Enciclomedia, a la mejor se perdían un poco en las actividades porque de un tema podían llevarlos a otro, pero ahora los maestros ya tienen un conocimiento más de lo que es Enciclomedia. Hay nuevas actividades que ellos descubren y que se comparten, ¿no? Hay juntas de consejo, es lo que tratamos, [...] se lleva a cabo alguna actividad y utilizan Enciclomedia para que los demás maestros también la conozcan, y entre ellos se comparten cuáles son las actividades que les dan resultados y que pueden ayudarles a que el alumno entienda más el tema, ¿no?

#### • Otra más opinó:

[...] yo les decía a las maestras "es que eso no es la panacea, pero sí es un recurso innovador, un recurso que nos va a permitir ver cambios", ofertarlo sobre todo a los niños un nuevo estilo de aprendizaje, una forma diferente de aprender, una forma no tan monótona. […] hace falta también capacitación en los maestros, que los maestros también vayan desarrollando esas habilidades, porque lo que es cierto es que los niños no están ajenos a esos aparatos, los niños que a veces tienen más conocimientos que el propio maestro […].

• Los directores entrevistados señalaron la llegada del programa como un aspecto favorable que ha impactado de manera positiva a la escuela. Principalmente aludieron a la herramienta visual que representa Enciclomedia para los alumnos:

[...] es una cosa innovadora, incluso los maestros lo sintieron como un apoyo, ahora sí que visual, ya no era "abran su libro y vamos a estudiar en la página tal o cual", ¿no? Ahora ya se va hacer en lo que es el proyector […] ellos mismos con el mismo… ¿cómo se dice?, con el mismo aparato, ya no es necesario de que ahora sí, vamos, den la clase directa […] los niños y entre todos, dan solución al problema, ¿no? Que está poniendo el maestro de tal o cual materia.

• Al profundizar en los factores que influyeron para asignar a los docentes en los grupos con Enciclomedia, una directora dijo que toma en cuenta los conocimientos y experiencia de cómputo. No obstante, reconoció la falta de capacitación de los docentes en ese aspecto, la necesidad de conocer el programa para poder planear las clases con él y los cambios que implica para la manera de operar del profesor:

[...] sí, insisto en que tenemos que seguir trabajando con darles a los maestros más elementos y capacitación, porque también es una forma de aprender por parte de ellos, yo les decía a los maestros pues píquenle, métanse, píquenle y ábranla, descubran que herramientas hay que esos dibujitos, esos iconos, bueno tóquenlos, y sepan también como manejar esas herramientas, váyanse, yo les decía, ¿cómo se llama?, al Sitio del Maestro, que tiene muy buena información, lo que también les ayudó fueron cuando nos dieron ya los manuales, esto también nos llevó a que los maestros leyeran. […] lean, ahí hay muchas cosas que nos sirven para los exámenes de carrera magisterial, hay mucho contenido, pero sí es, es también cambiar un poquito la estructura del maestro, la mentalidad del maestro; si usted llega a la 7:30, súbase y abra, vea; […] y que los niños vean que tiene seguridad, si usted aparte les va a enseñar y sobre todo que lo planeen también, y sabe quién le va a preguntar en dónde vamos a apoyarnos […].

#### **Docentes**

En las visitas a las escuelas, al preguntar a los maestros sobre lo que el programa implicaba para su quehacer, recolectamos información del perfil del docente, así como su capacitación en torno a las tecnologías de información y comunicación y Enciclomedia en particular. Esto nos interesaba pues se ha visto que influye notablemente en el aprovechamiento del *software* por parte de los usuarios, y se había observado en visitas anteriores, como también lo habían expresado los profesores.

- • En cuanto al acceso a la computadora, se elaboró un cuestionario que respondieron los docentes de las aulas de quinto y sexto grados. Tres cuartas partes de los maestros dijeron tenerlo. De éstos, casi la mitad acceden en su casa, pocos menos en la escuela y en un café Internet. Esto deja ver la importancia de la escuela como proveedora de los servicios asociados a esta herramienta. Ahora bien, un 28 % de los maestros tiene acceso a Internet: de ellos, 27% en el Centro de Maestros, 21% en casa, 10% en un café Internet y 4% en la escuela. ¿Qué uso le dan estos maestros a Internet? Un 15% lo usa para elaborar tareas, 10% para preparar sus clases, 15% consulta páginas educativas, 8% consulta el portal de la sep, 27% lo usa para ver películas y una misma proporción para videojuegos. Ciertamente, estos porcentajes están relacionados con las actividades escolares y/o con el uso de Enciclomedia.
- Sobre el uso de la computadora una maestra señaló: me ha costado, porque no soy gente que le gusta estar en la computadora, o sea, no es mi generación, pero bueno, es que tiene uno que acercarse, ¿no? O sea, ya la información en Internet pues es una maravilla, ¿no? Ahorita ya bien fácil, o sea, encontrar la información es facilísimo, ¿sí? Yo era de ir a la hemeroteca, ir a la biblioteca, y estar perdiendo el tiempo de estar buscando cosas, ¿no? Como que estoy acostumbrada a eso. Sin embargo, pues hay que aprovechar la nueva tecnología, pues qué maravilla. Y los niños ahorita ellos de verdad, ya ven,"maestra no allá, aquí, acá", o sea, como que en los tres años anteriores, ellos me ayudaron mucho. Entonces ellos están como que más familiarizados con esto.
- • Ya en la escuela, el acceso a la computadora se da a través del equipo de Enciclomedia, o bien del aula de medios, instalada como parte del Programa Escuelas de Calidad, y a veces con apoyo privado. Así, el equipo de Enciclomedia puede ser el único acceso a la computadora con que cuenta la comunidad, por ello se comparte también el equipo con docentes y alumnos de otros grados con fines académicos y otros no exclusivamente escolares: independientemente no actuamos de manera egoísta de que solamente para los niños de 6º, no, hay ocasiones en que hay maestros que dicen"oiga, profe, tenemos un video"; inclusive películas de caricaturas

a los niños les motiva a ver, claro que a los de 6º ya no quieren ver caricaturas pero a los niños de 1º sí, y compartimos este espacio con los demás.45

- • Acerca de las transformaciones que han notado con el uso del programa, la gran mayoría de los maestros que usan Enciclomedia consideró que ha modificado su forma de trabajar. Respecto a los cambios en su práctica, un docente comentó: bueno la adaptación ha sido paulatina, y ha sido, he tratado de llevarlo de acuerdo a como lo va necesitando el grupo, no es un recurso que se maneje todos los días todo el día, porque a los niños los cansa, sino que se van, lo voy adecuando a las necesidades mías y de los niños, se me hace un recurso muy atractivo porque es principalmente audiovisual, entonces eso de alguna forma ya cambia la dinámica tradicional de la enseñanza de que está el pizarrón y el maestro hablando, o sea presentarles la información ya de esta manera y con estos recursos a los niños los atrae […]*.*
- Los profesores reportaron que para sus clases prefieren usar recursos como videos, películas, RedEscolar, SEPiensa para sus clases de Matemáticas, Internet y Encarta. En Historia optan preferentemente por videos, mapas, visitas virtuales, diagramas temáticos, Encarta, y audios e interactivos.
- De quienes entrevistamos, la mitad consideró que es sencillo usar el equipo en clases, aunque una tercera parte señaló que fue difícil entender su estructura. Como señalamos en el apartado de planeación, la mayoría de los docentes mencionó que el Sitio del Maestro es un apoyo para planear sus clases.
- En cuanto a la capacitación, a través de un cuestionario los maestros expresaron que les hace falta no sólo para el uso del equipo, sino de Enciclomedia en sí. Se hizo evidente la confusión de los usuarios entre el programa y lo que se conoce como Word, Power Point, Paint (por nombrar algunos de los programas de la paque-

<sup>45</sup> Esto fue señalado también por los padres de familia, quienes mencionaron que sus hijos les cuentan que el equipo de Enciclomedia se emplea para actividades diferentes a las clases como: reuniones técnico pedagógicas, reuniones con padres de familia, o capacitación a maestros.

tería de Microsoft Office con los que vienen equipadas las computadoras). Estos docentes no tienen claro que estos programas son un *software* diferente a Enciclomedia.

- De quienes respondieron el cuestionario, poco más de la mitad señaló no haber recibido capacitación para el uso de Enciclomedia, y de quienes dijeron recibirla, muchos consideraron que ésta no fue suficiente; sólo un reducido grupo la consideró muy útil. Alrededor de una cuarta parte de los profesores asistió a una capacitación acerca del programa. De éstos, cerca de la mitad ya había usado el recurso. Una maestra comentó lo que recordaba sobre el curso: pues nada más nos dijeron del nuevo pizarrón, cómo usarlo. Éste tampoco lo sé usar […] por eso pinto ahí con el plumón, ¿sí? Todo tengo. Apenas también descubrí que hay un frisar, o sea, eso es lo que aprendí ahora,¿no?, que a veces por falta de tiempo, pues no las usamos o no revisamos. Entonces, yo por ejemplo, cuando me puedo quedar aquí después de que salgan, pues de repente me quedo a revisar algo allá, ¿no?, o si no a calificar o a hacer otras cosas. Entonces tenemos poco tiempo para poder buscar. Entonces este curso que tomamos de dos días pues nos sirvió porque cuando menos nos dedicamos a eso […] hasta de eso, Historia, Naturales, sí todas, Español, y que nos enseñaron esto de Educación Artística, de música, y bueno ahí como que el maestro, la invitación es"acérquense más, investiguen, saquen.
- Al preguntarles qué les gustaría aprender en las capacitaciones, se refirieron al uso del pizarrón electrónico y de la computadora, la planeación de contenido con Enciclomedia, el uso del Sitio del Maestro y el uso de Internet. Asimismo, sugirieron que se mejore el programa a través de acciones como realizar dotaciones completas a todos los grupos, brindar asesorías técnicas y tecnológicas oportunas, garantizar las condiciones de infraestructura escolar y brindar capacitaciones óptimas.
- • Por último, más de la mitad de los profesores entrevistados consideraron que pueden contribuir a un mejor funcionamiento de Enciclomedia al intercambiar experiencias, proponer formas de capacitación y hacer recomendaciones para incorporar contenidos.